# **ANALISIS, DISEÑO Y DESARROLLO DE UNA APLICACIÓN MOVIL BASADA EN LENGUAJE HTML5 ENFOCADO EN UN SISTEMA DE GESTION DE COMPRAS EN LINEA**

# **JOSE YON FRANS GARCIA HERRERA JUAN PABLO PELAEZ SARMIENTO**

**UNIVERSIDAD INDUSTRIAL DE SANTANDER FACULTAD DE INGENIERÍAS FÍSICO-MECÁNICAS ESCUELA DE INGENIERÍAS ELÉCTRICA, ELECTRÓNICA Y DE TELECOMUNICACIONES ESPECIALIZACIÓN EN TELECOMUNICACIONES BUCARAMANGA 2014**

# **ANALISIS, DISEÑO Y DESARROLLO DE UNA APLICACIÓN MOVIL BASADA EN LENGUAJE HTML5 ENFOCADO EN UN SISTEMA DE GESTION DE COMPRAS EN LINEA**

# **JOSE YON FRANS GARCIA HERRERA JUAN PABLO PELAEZ SARMIENTO**

# Trabajo de grado para optar al título de **ESPECIALISTA EN TELECOMUNICACIONES**

**Director** 

**Ing. JORGE HERNANDO RAMON SUAREZ**

**UNIVERSIDAD INDUSTRIAL DE SANTANDER FACULTAD DE INGENIERÍAS FÍSICO-MECÁNICAS ESCUELA DE INGENIERÍAS ELÉCTRICA, ELECTRÓNICA Y DE TELECOMUNICACIONES ESPECIALIZACIÓN EN TELECOMUNICACIONES BUCARAMANGA 2014**

Texto de la dedicatoria

A Dios por darme la oportunidad de realizar este sueño

A mi madre, Martha Elena, por ese apoyo y cariño incondicionales cada día de mi vida

- *Juan Pablo*

A mis padres por sus bendiciones todos los días

Al ingeniero Edward Sandoval por su asesoría y apoyo en cada etapa del proyecto

- *Jose Yon*

# **TABLA DE CONTENIDO**

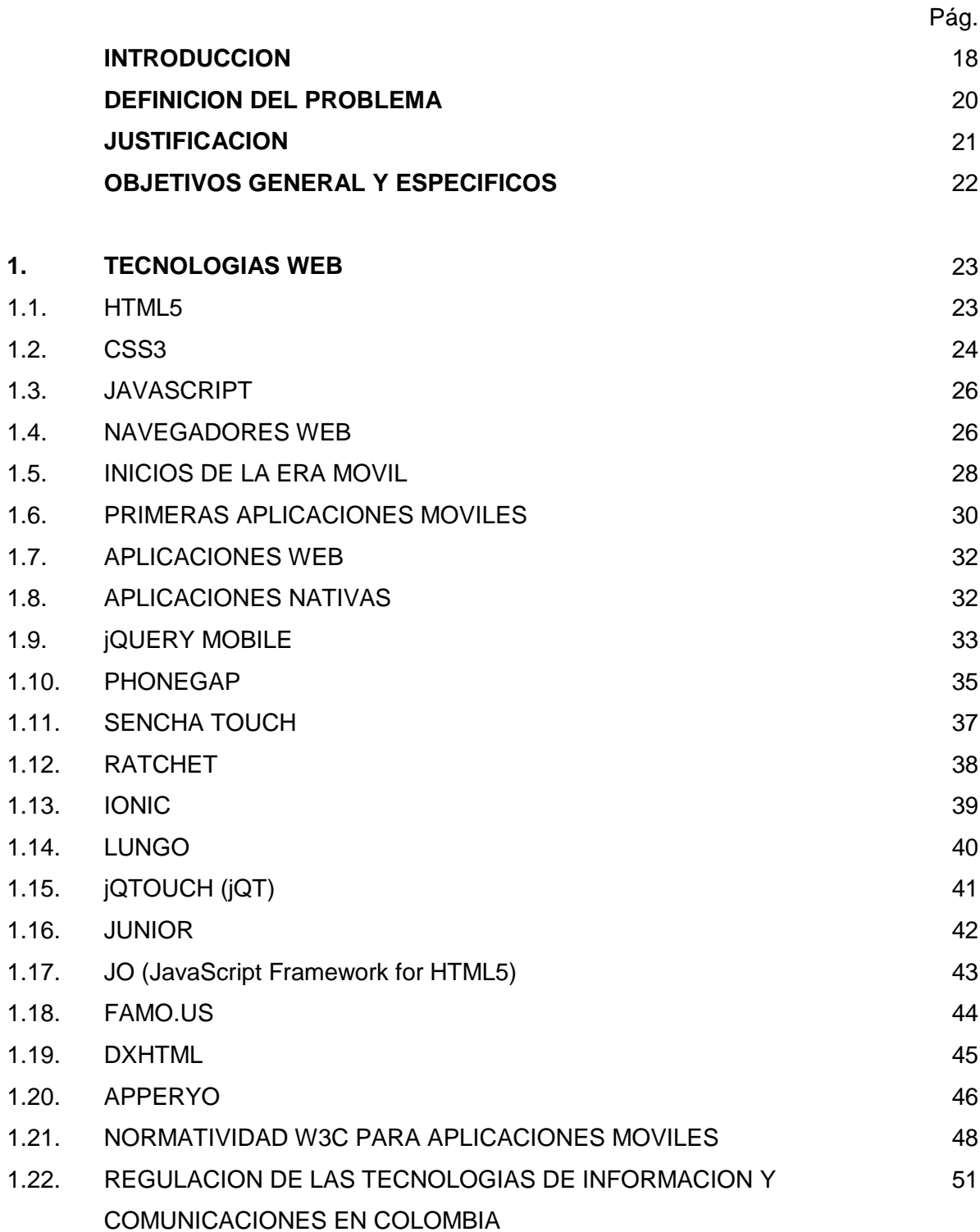

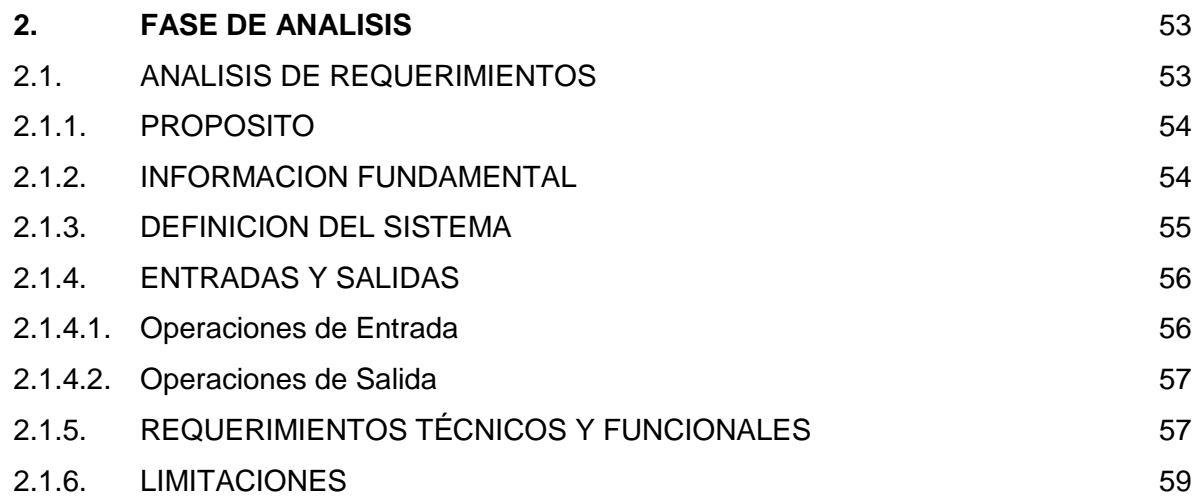

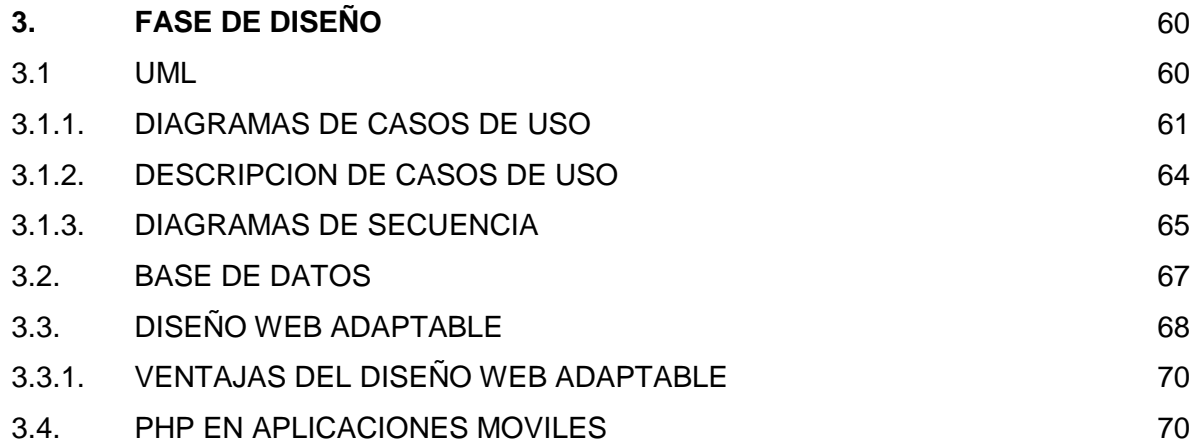

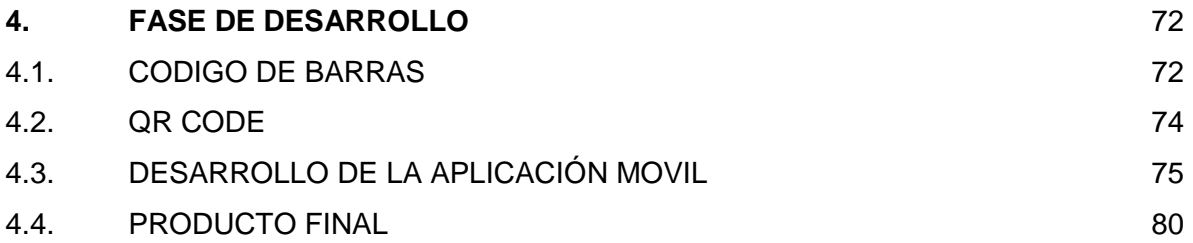

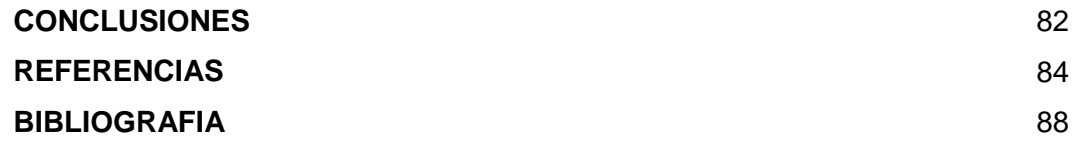

# **LISTA DE FIGURAS**

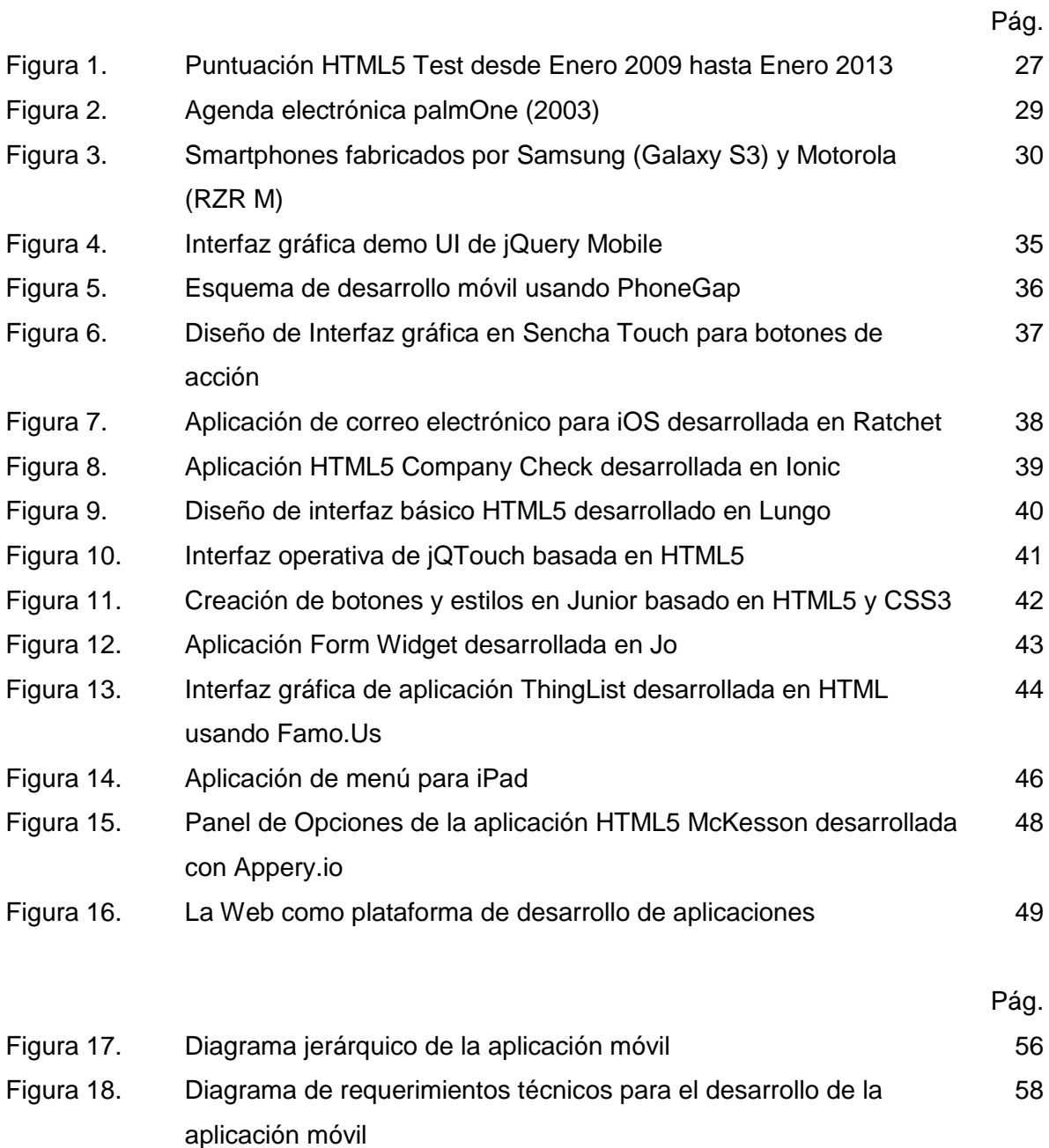

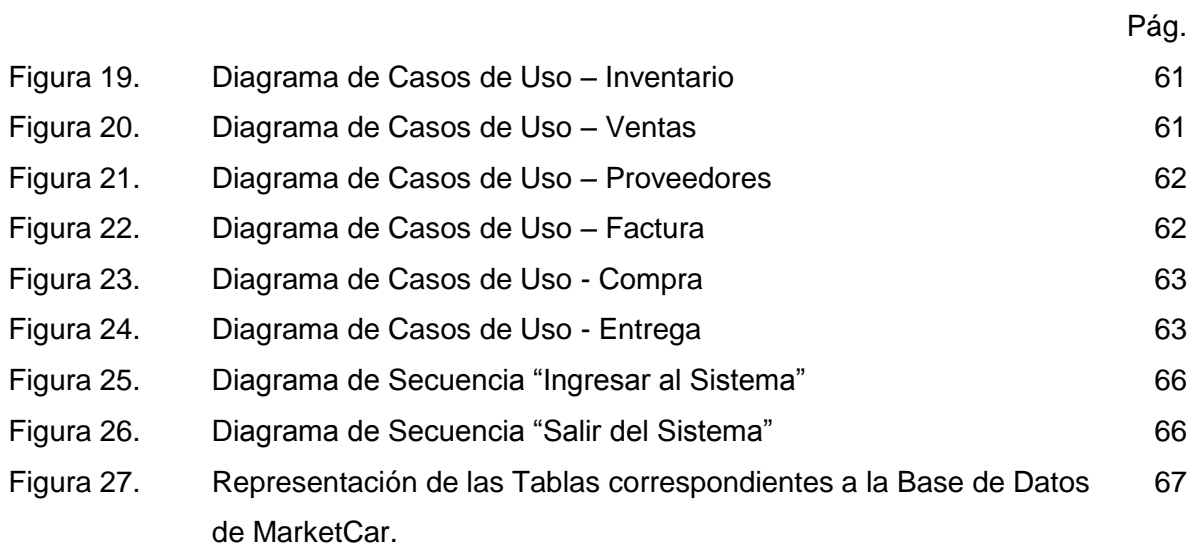

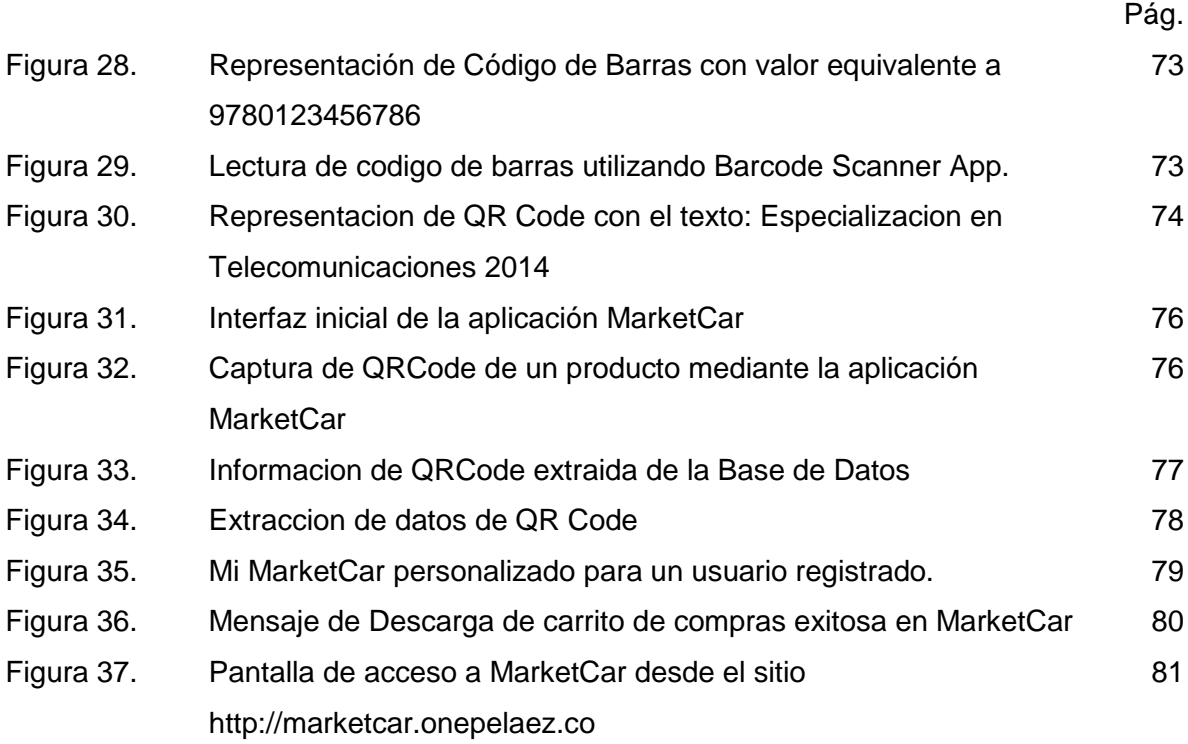

### **GLOSARIO DE TERMINOS**

**Android:** Sistema operativo basado en el kernel de Linux diseñado principalmente para dispositivos móviles con pantalla táctil, como teléfonos inteligentes o tabletas, y también para relojes inteligentes, televisores y automóviles, inicialmente desarrollado por Android, Inc.

**API** *(Interfaz de Programación de Aplicaciones)***:** conjunto de funciones y procedimientos (o métodos, en la programación orientada a objetos) que ofrece cierta biblioteca para ser utilizado por otro software como una capa de abstracción. Son usadas generalmente en las bibliotecas.

**Back-End** *(lado del Servidor):* parte que procesa la entrada desde el front-end, y así, generar la salida del programa de software.

**Biblioteca:** conjunto de implementaciones funcionales, codificadas en un lenguaje de programación, que ofrece una interfaz bien definida para la funcionalidad que se invoca.

**CSS (***Hoja de estilo en cascada):* Lenguaje usado para definir la presentación y los estilos gráficos de un documento estructurado escrito en HTML o XML (y por extensión en XHTML).

**Framework** *(infraestructura digital):* Estructura conceptual y tecnológica de soporte definido, normalmente con artefactos o módulos de software concretos, que puede servir de base para la organización y desarrollo de [software.](http://es.wikipedia.org/wiki/Software)

**Front-End** *(lado del Cliente)***:** Interfaz responsable de recolectar los datos de entrada del usuario, que pueden ser de muchas y variadas formas, y los transforma ajustándolos a las especificaciones que demanda el back-end para poder procesarlos.

**HTML5** (*Lenguaje de Marcado de Hipertexto*, *versión 5*): Quinta revisión importante del lenguaje básico de la [World Wide Web,](http://es.wikipedia.org/wiki/World_Wide_Web) [HTML](http://es.wikipedia.org/wiki/HTML).

**IOS** *(iPhone/iPod/iPad Sistema Operativo):* Sistema operativo móvil de la empresa Apple Inc. Originalmente desarrollado para el iPhone (iPhone OS), siendo después usado en dispositivos como el iPod Touch, iPad y el Apple TV.

**IPad:** línea de tabletas diseñadas y comercializadas por Apple Inc. La primera generación fue anunciada el día 27 de enero de 2010, mientras que el 2 de marzo de 2011 apareció la segunda generación. Se sitúa en una categoría entre un teléfono inteligente y una computadora portátil, enfocado más al acceso que a la creación de aplicaciones y temas**.** 

**IPhone:** Línea de [teléfonos inteligentes](http://es.wikipedia.org/wiki/Tel%C3%A9fono_inteligente) diseñado y comercializado por Apple Inc. Ejecuta el sistema operativo móvil IOS antes conocido como "iPhone OS" hasta mediados de 2010.

**JavaScript** *(abreviado comúnmente "JS")*: Lenguaje de programación interpretado, dialecto del estándar ECMAScript. Se utiliza principalmente en su forma del lado del cliente, implementado como parte de un navegador web permitiendo mejoras en la interfaz de usuario y páginas web dinámicas.

**LESS:** Lenguaje dinámico de hoja de estilos diseñado por Alexis Sellier. Está influenciado por [Sass](http://es.wikipedia.org/w/index.php?title=Sass&action=edit&redlink=1) y ha influido en la nueva sintaxis "SCSS" de Sass, que adaptó su sintaxis de formato de bloque tipo CSS. LESS es de código abierto.

**M. d. T. d. I. y. l:** Ministerio de Tecnologías de la Informacion y las Comunicaciones, República de Colombia.

**MySQL:** Sistema de gestión de bases de datos [relacional,](http://es.wikipedia.org/wiki/Modelo_relacional) multihilo y [multiusuario](http://es.wikipedia.org/wiki/Multiusuario). **Navegador:** software que permite el acceso a Internet, interpretando la información de archivos y sitios web para que éstos puedan ser leídos.

**PHP (***Pre-procesador de Hypertexto):* Lenguaje de programación de uso general de código del lado del servidor originalmente diseñado para el desarrollo web de contenido dinámico. Fue uno de los primeros lenguajes de programación del lado del servidor que se podían incorporar directamente en el documento HTML en lugar de llamar a un archivo externo que procese los datos.

**Plugin:** Aplicación que se relaciona con otra para aportarle una función nueva y generalmente muy específica. Esta aplicación adicional es ejecutada por la aplicación principal e interactúan por medio de la API.

**Responsive Web Design** *(Diseño Web Adaptable):* Diseño capaz de adaptarse al dispositivo con el que se navega un sitio web. En este tipo de diseños se envía el mismo contenido siempre y es el móvil, la tablet o el ordenador el que realiza el trabajo de adaptar la visualización a la pantalla, normalmente ayudados por JavaScript.

**REST:** Técnica de arquitectura software para sistemas de hipermedia distribuidos como la World Wide Web.

**SASS:** Metalenguaje en forma de script de las hojas de estilos en cascada (CSS).

**W3C:** Consorcio Internacional que produce recomendaciones para la World Wide Web.

**Web:** Sistema de distribución de documentos de hipertexto o hípermedios interconectados y accesibles vía Internet, el cual mediante un software navegador permite visualizar texto, imágenes, vídeos u otros contenidos multimedia, y navegar a través de páginas usando hiperenlaces.

**WebKit:** plataforma para aplicaciones que funciona como base para el navegador web Safari, Google Chrome, Opera, Epiphany, Maxthon, Midori, QupZilla entre otros. Está basado originalmente en el motor de renderizado KHTML del navegador web del proyecto KDE, Konqueror.

### **RESUMEN**

**ANALISIS, DISEÑO Y DESARROLLO DE UNA APLICACIÓN MOVIL BASADA EN LENGUAJE HTML5 ENFOCADO EN UN SISTEMA DE GESTION DE COMPRAS EN LINEA<sup>1</sup>**

**AUTORES:** GARCIA HERRERA JOSE YON FRANS; PELAEZ SARMIENTO JUAN PABLO<sup>2</sup>

**PALABRAS CLAVES:** HTML5, CSS3, JAVASCRIPT, JQUERY MOBILE, MOVILIDAD

### **DESCRIPCION:**

Las telecomunicaciones y las comunicaciones móviles están a la vanguardia de las Tecnologías de Información a día de hoy, y en especial en el campo de las aplicaciones móviles. La concepción básica de la programación de aplicaciones software, exclusivas para equipos de cómputo, ha dado un giro trascendental en el mundo de la ingeniería informática con la llegada de los equipos inteligentes (celulares y tabletas). Las robustas aplicaciones y abundantes en líneas de código usadas entre los años 1995 y 2008 han sido actualizadas, y en algunos casos reemplazadas por aplicaciones más sencillas que cuentan con la misma capacidad de operación, pero con una característica fundamental: movilidad. Estas aplicaciones móviles se basan en lenguaje nativo como C ó Java; y también en lenguaje web como HTML5, que junto a JavaScript y jQuery Mobile, estructuran un entorno de programación de aplicaciones móviles el cual, a pesar de su reciente innovación, ha ido creciendo considerablemente a un ritmo acelerado en tan poco tiempo.

Para cubrir estos dos aspectos, la tecnología jQuery Mobile, basada en JavaScript ha desarrollado una serie de alternativas que permiten personalizar las aplicaciones web de forma tal que sean similares a una aplicación móvil. Se podría decir entonces que jQuery Mobile es el puente que enlaza la tecnología web con la tecnología móvil.

 $\overline{a}$ 

<sup>1</sup> Trabajo de Aplicación

<sup>2</sup> Facultad de Ingenierías Fisico-Mecanicas. Escuela de Ingenierías Eléctrica, Electrónica y de Telecomunicaciones. Especialización en Telecomunicaciones. Director: Ing. Jorge Hernando Ramón Suarez.

# **ABSTRACT**

# **ANALYSIS, DESIGN AND DEVELOPMENT OF AN HTML5 BASED MOBILE APP TRAINED FOR ONLINE MANAGEMENT PURCHASING<sup>3</sup>**

**AUTHORS:** GARCIA HERRERA, JOSE YON FRANS; PELÁEZ SARMIENTO JUAN PABLO<sup>4</sup>

**KEYWORDS:** HTML5, CSS3, JAVASCRIPT, JQUERY MOBILE, MOBILITY.

### **DESCRIPTION:**

Telecommunication and mobile communications are ahead of Information Technologies nowadays, and forwarding on the mobile applications development. The basic concept of software programming applications for desktop computers exclusive has taken a bold shift in the world of computer science with the advent of smart devices (phones and tablets). Robust applications and abundant code lines used between 1995 and 2008 have been updated, and in some cases replaced by more simple applications that have the same operating capacity, but with a fundamental characteristic: mobility. These mobile applications are based on native language like C or Java; and also in web language like HTML5, which along with JavaScript and jQuery Mobile, structured programming environment for mobile applications which, despite its recent innovation has been growing significantly at an accelerated pace so quickly.

Everyone wants to go mobile today. There are several reasons for this, such as more than 70% of the world's population having an active mobile device, and these being really the first personal devices (*really* personal), reading the user's context all the time,always and everywhere.

To cover these two aspects, the jQuery Mobile technology based on JavaScript has developed a number of alternatives for customizing web applications in a way that is similar to a mobile application. One could then say that jQuery Mobile is the bridge that links the web technology with mobile technology.

 $\overline{a}$ <sup>3</sup> Development Thesis

<sup>4</sup> Physics and Mechanics Engineering Dean. Electric, Electronic and Telecommunications School. Telecommunications Post-graduate. Directed by Ing: Jorge Hernando Ramon Suarez.

## **INTRODUCCIÓN**

El desarrollo de una aplicación móvil no difiere mucho del desarrollo de una aplicación de escritorio basada en web. Las tecnologías usadas en ambos escenarios de desarrollo son las mismas: CSS3, JavaScript y jQuery. La gran diferencia radica en que una aplicación móvil basada en HTML5 debe primero pasar por el proceso de ser una aplicación web.

Para lograr que una aplicación web se transforme en una aplicación móvil se requiere de una aplicación adicional que actúe como puente entre ambas. Existen actualmente muchas aplicaciones que cumplen esa función; entre las cuales, PhoneGap Cordova resalta en importancia por su facilidad de uso y su integración con las plataformas móviles: Windows Phone, iOS, Blackberry y Android.

El desarrollo de aplicaciones móviles usando PhoneGap permite unificar las tecnologías anteriormente mencionadas en un entorno adaptable, donde puedan integrarse maximizando las características propias de cada uno. Y una gran ventaja respecto a las demás aplicaciones, es que no se requiere de un gran conocimiento en programación, ya que con comandos sencillos, PhoneGap logra generar una aplicación móvil que requiere únicamente ser ejecutada en el navegador web del dispositivo móvil, asi como se accede generalmente a un sitio web.

La primera parte del documento corresponde al análisis teórico y conceptual de las tecnologías web que están implicadas en el proyecto. Este análisis cubre toda la concepción de la tecnología web en el mundo actual de la movilidad desde sus inicios, los primeros dispositivos inteligentes y una descripción detallada de las

tecnologías basadas en la web. En esta fase de análisis, los requerimientos técnicos y funcionales adquieren una importancia relevante, permitiendo una perspectiva clara de las herramientas que harán posible el diseño y el desarrollo de la aplicación móvil.

La segunda parte del documento es el diseño de la aplicación móvil. En esta fase se ilustran toda la diagramación de la estructura sistemática de la aplicación. Esta fase basa su fundamento en los diagramas UML (Casos de Uso, Secuencia, Clases), la descripción de los casos de uso y el diagrama jerárquico ilustran los parámetros y variables que influyen en el desarrollo de la aplicación como son: los usuarios, las operaciones, entre otros. El diseño de la base de datos a implementar también hace parte de esta fase.

La tercera parte del documento abarca el desarrollo de la aplicación móvil. Esta fase resalta toda la implementación de la aplicación móvil enfocada en fragmentos del código utilizado de las 3 tecnologias web (HTML5, CSS3 y JavaScript) y jQueryMobile junto con su integración en PhoneGap. Esta fase describe toda la secuencia de algoritmia en forma breve que permita evidenciar la transición de la aplicación web hacía la aplicación móvil.

## **DEFINICIÓN DEL PROBLEMA**

Las telecomunicaciones y la Internet han revolucionado completamente el desarrollo de nuestras actividades en el diario vivir. Actividades como trabajar, estudiar, reunirse en familia, conversar con los amigos han evolucionado a tal punto que se pueden llevar a cabo con un solo "clic" en un computador o en la comodidad de nuestro hogar sin tener que desplazarnos a grandes distancias.

Sin embargo, nuestras casas no son almacenes de compras. Necesitamos suplir una necesidad material, así que tenemos que salir a comprar a un almacén. Y pueden ocurrir ciertas situaciones: ¿si el producto que quiero no está disponible? ¿Si hay muchas personas dentro del almacén? ¿Si la fila de personas por pagar es extensa y demorada? ¿Cuánto tiempo tendré que estar aquí? ¿Habría una forma de facilitar este proceso de compra?

La solución a estos cuestionamientos puede estar en nuestro bolsillo al alcance de nuestras manos. Una herramienta tecnológica de comunicación móvil que pueda hacer que el proceso de adquirir bienes sea mucho más eficiente dentro de un almacén, utilizando tecnología HTML5, un sistema de gestión de compras y una robusta base de datos de productos y servicios dentro de cada almacén y/o cadena de supermercados, las filas de clientes en las cajas serían cosa del pasado.

### **JUSTIFICACIÓN**

Los dispositivos móviles que han surgido en los últimos años poseen aplicaciones asombrosas que permiten una alta interacción de los usuarios con estas herramientas de fácil uso, actualización constante y bajo costo e incluso algunas gratuitas. Nuestra comunicación con el mundo exterior se enfatiza en correos electrónicos, redes sociales, aplicaciones para compartir experiencias como fotos, videos así como el considerar nuestro banco una opción móvil.

A estas aplicaciones se les conoce como aplicaciones nativas; y poseen la característica que únicamente operan bajo tecnología móvil en sistemas operativos Android, iOS, Windows Phone, Blackberry OS por nombrar los más comunes.

No obstante, estas aplicaciones nativas son propias de cada desarrollador que debe generar versiones para cada sistema operativo a fin de maximizar su potencial y ser una herramienta fiable sin importar que el usuario posea un dispositivo basado en Android o en iOS.

Ante el surgimiento de HTML5 como evolución en la web y su nueva interacción en la tecnología móvil, este lenguaje de marcado es capaz de generar aplicaciones web fácilmente adaptables al entorno móvil, lo que se conoce como *web apps* (aplicaciones web).

Y es en este punto donde se plantea un nuevo giro en el desarrollo de aplicaciones para móviles. LinkedIn, Facebook, Twitter, entre otras han iniciado desarrollos en sus aplicativos móviles basados en HTML5, sin embargo, aún falta un camino por muy extenso para recorrer por parte de la tecnología HTML5.

# **OBJETIVO GENERAL**

Desarrollar un Sistema de Gestión de Compras en línea para plataformas móviles basado en lenguaje HTML5, adaptable a los sistemas operativos Android, iOS y Windows Phone.

# **OBJETIVOS ESPECÍFICOS**

- Realizar el ciclo de vida de desarrollo ágil de software basado en UML como metodología de desarrollo del Sistema de Gestión de compras estipulado en este proyecto.
- Realizar un documento de Análisis de requerimientos y descripción de las funciones del Sistema de Gestión de compras.
- Integrar una aplicación de lectura de código de barras al Sistema de Gestión de Compras que permita obtener la información de cada producto, previamente almacenada en una base de datos SQL Lite.
- Desarrollar una aplicación web de escritorio utilizando HTML5, CSS3 y JavaScript como prototipo del Sistema de Gestión de compras.

## **1. TECNOLOGIAS WEB**

### **1.1. HTML5**

HTML5 es la quinta y última versión hasta la fecha del estándar HTML (Lenguaje de Marcado de Hipertexto), y a pesar de su lenta adopción en navegadores web como Internet Explorer, los dispositivos móviles se han asumido un rol dominante en la Web actual con resultados impactantes. La gran mayoría de dispositivos móviles, como los celulares inteligentes y las tabletas, vendidos en la actualidad soportan HTML5, y estos resultados tienden a seguir creciendo **[1].**

Retrocediendo unos años, fue en 1990 cuando Tim Berners-Lee diseño una propuesta de sistemas cliente/servidor basada en hipertexto la cual permitía vincular varios documentos entre sí en una red. A esta tecnología se le conoció como HTML. Desde entonces, y con el surgimiento de la W3C (Consorcio de la Red Informática Mundial) en 1994 como estándar de futuros desarrollos en HTML, se crearon varias versiones de esta tecnología.

Sin embargo, junto con las nuevas versiones de HTML, se generaron dos nuevas tecnologías basadas en lenguaje de hipertexto y fueron XML (Lenguaje de Marcado Extensible) y XHTML (Lenguaje Extensible de Marcado de Hipertexto). Cada una de estas tecnologías fue asumida por los desarrolladores de la web, pero pronto se evidenciaron inconvenientes por incompatibilidad en los navegadores que implementaban éstas tecnologías, a tal punto, que los documentos en versiones HTML4 y XHTML1.0 eran exclusivos para ciertos sitios web y sus aplicaciones se consideraban exclusivas, lo cual ocasionó grandes divisiones entre diseñadores de sitios, desarrolladores y programadores de páginas web.

Debido a estas dificultades, un grupo de diseñadores y desarrolladores web, así como fabricantes de navegadores y otros se reunieron en 2004 y formaron el Grupo de Trabajo en Tecnología de Aplicación de Hipertexto (WHATWG). Comenzaron la construcción de la Especificación de HTML5 para hacer frente a las necesidades de éstos. Por último, en 2008, el W3C decidió cancelar el desarrollo XHTML en favor de reintegrar a la comunidad HTML5, y añadió la especificación de HTML5 en el marco W3C **[2].**

Hoy en día, HTML5 es la plataforma base de todo el desarrollo sobre la web. Pero su mayor éxito ha sido sin duda su facilidad de adaptación no sólo en navegadores de equipos de escritorio (PC, laptops) sino también en plataformas móviles, desde sitios web, aplicaciones versátiles, animaciones e incluso marketing en Internet, así como una nueva tendencia de interacción social y empresarial conocida como Social Media.

Por consiguiente, será la tecnología HTML5 aplicada en plataformas móviles el principal enfoque de este proyecto.

## **1.2. CSS3**

Antes de la entrada de CSS en el mundo del desarrollo web, los diseñadores se veían limitados dadas las primarias opciones de estilos en HTML. En el año 1995, navegar por un sitio web, evidenciaba el cumplimiento a cabalidad de la normativa W3C para documentos HTML en cuanto a opciones de formato, texto, imágenes y tablas, así como otros elementos que requería proezas de programación en los diseñadores para generar un aspecto agradable en sus sitios web, usando exclusivamente etiquetas HTML.

Las hojas de estilo en cascada, conocidas por sus siglas CSS, forman parte de un lenguaje de estilos gráficos que describen la presentación de documentos basados en hipertexto marcado, tal y como HTML. CSS permite tomar control sobre el plan de diseño de sitios web aplicaciones gráficas basadas en HTML.

Por lo tanto, CSS trabaja con HTML, pero no es HTML. CSS es un lenguaje totalmente diferente. Mientras que HTML provee estructura a un documento organizando la información en encabezados, párrafos y listas, CSS trabaja de la mano con los navegadores web para hacer que HTML luzca atractivo **[3].**

En entornos de escritorio, el diseño y los estilos CSS se logran ajustar con gran facilidad dado que en estos equipos, las pantallas (monitores) son de tamaños similares y su posición es siempre horizontal. Pero en entornos móviles, el panorama es muy distinto. Los celulares y tabletas poseen pantallas más pequeñas en relación con los monitores de escritorio y, por otro lado, éstos pueden rotar su posición y pasar de horizontal a vertical con solo un giro de estos dispositivos móviles.

Ante esto, Ethan Marcotte inventó el término Diseño Web Adaptable, más conocido en la actualidad como *Responsive Web Design* en Mayo de 2010 **[4].** Este diseño consolida nuevas técnicas flexibles de estilos CSS aplicable a plantillas, imágenes, y sobre todo, el entorno visible en la pantalla. A estas nuevas técnicas se les conoce como *Media Queries.*

Lo más relevante de este diseño sensible es su adaptabilidad a la región rectangular de visión que tiene un dispositivo móvil en sus dos posiciones: horizontal, conocida como *landscape* y vertical, conocida como *portrait*. A esta adaptabilidad se le conoce como *viewport.*

### **1.3. JAVASCRIPT**

JavaScript es un lenguaje de programación interpretado que se agrega a HTML para hacer páginas web interactivas con el usuario. Como todo lenguaje de programación, la estructura de JavaScript posee variables, arreglos, objetos y bucles de control (como *while, if, for, switch*).

JavaScript se utiliza por lo general en el lado del cliente, como parte de los navegadores web permitiendo mejoras en la interfaz de usuario y en el desarrollo de páginas dinámicas.

Este lenguaje fue desarrollado por Brendan Eich, quien trabajaba en Netscape, siendo este navegador la primera plataforma de prueba exitosa de JavaScript, a finales de 1994. Tres años después, en 1997, la W3C adoptó a JavaScript como estándar, y desde entonces se ha consolidado como uno de los lenguajes de programación más populares en Internet, siendo utilizado por la gran mayoría de desarrolladores de aplicaciones en la web **[5].**

### **1.4. NAVEGADORES WEB**

Los navegadores web son la plataforma sobre la cual actúa HTML5, generando sitios web modernos, adaptables y con una alta calidad de imagen, diseño y elegancia tanto en su versión de escritorio como su versión móvil. En lo que respecta netamente a la versión móvil de HTML5, los navegadores web nativos de estos dispositivos ya soportan HTML5 por defecto. Pero no son la única opción. Existen varios navegadores web de escritorio que han desarrollado paralelamente versiones para móviles con un diseño muy ligero y dinámico; estos son: Mozilla Firefox, Google Chrome, Opera Mini, Mobile Safari, Dolphin OS, Skyfire, entre los más comunes.

El sitio web HTML5 Test, creado por Niels Leenheer en el año 2010, actualmente lleva un registro puntuable de los avances de HTML5 en los diversos navegadores a medida que los años transcurren. En este sitio se evalúan las características como: audio, video, seguridad, manejo de datos, interacción con el usuario, formularios, OpenGL, reglas de análisis y muchas otras; lo que permite al usuario conocer cuál es el navegador web que mejor soporte brinda a HTML5, así como lo ilustra la figura 1.

Figura 1. Puntuación HTML5 Test desde Enero 2009 hasta Enero 2013 **[6].**

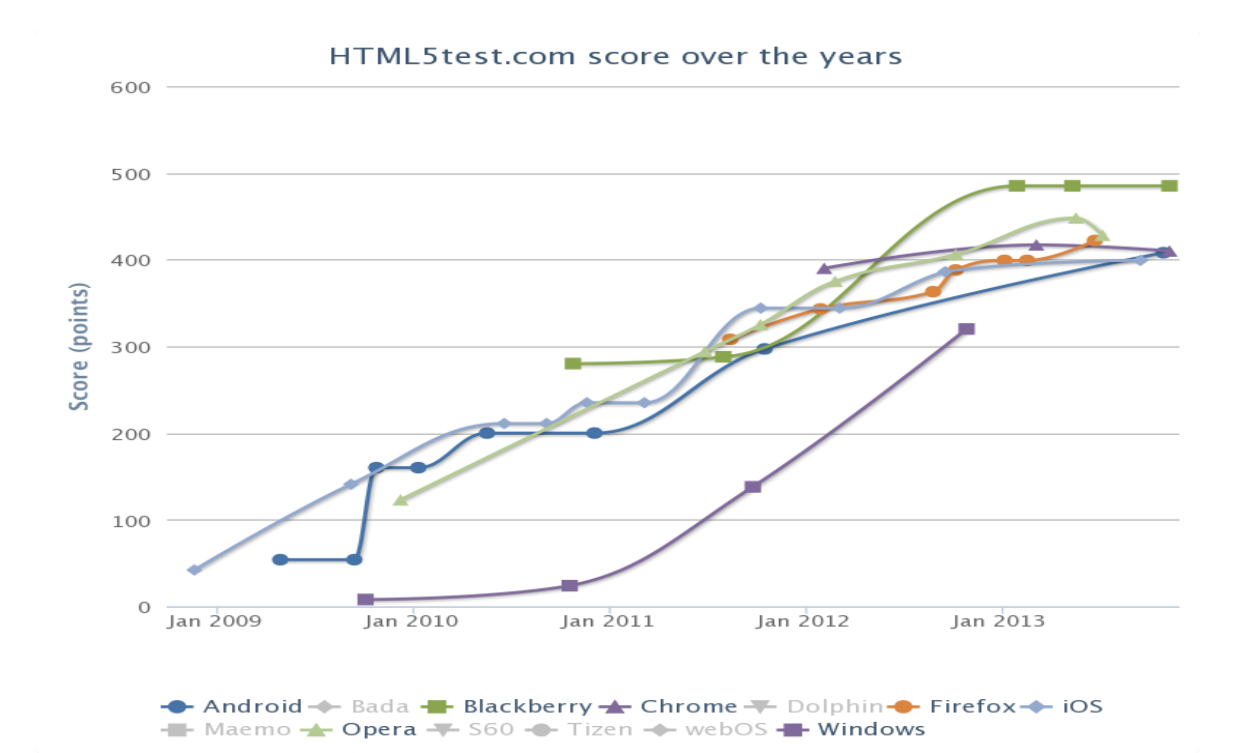

### **1.5. EL INICIO DE LA ERA MOVIL**

Toda historia tiene un inicio, y el desarrollo de aplicaciones móviles no es ajeno a esto. La tecnología móvil ha logrado evolucionar de una manera tan sorprendente, que cada vez que esta tecnología evoluciona se le conoce coloquialmente como "generación". Pero una generación no dura décadas, sino poco más de 3 años. La tecnología móvil y celular ha sido capaz de tener la capacidad y la madurez para evolucionar logrando hasta cambiar la forma de vivir de las personas en todo el mundo. En otras palabras, ha logrado establecer en muy poco tiempo un Ecosistema Móvil. Esta evolución tecnológica ha tenido en los celulares y dispositivos móviles su mayor auge, debido a su facilidad de uso, integración multitareas y muchas más actividades informáticas que han llegado a realizar a lo largo del tiempo **[7].**

La era de los celulares inteligentes o *"Smartphones"* inició en el año 2002, y coincidió con el nacimiento de la tercera generación evolutiva de la tecnología móvil. Anteriormente, los celulares eran limitados y a pesar de que ofrecían gran variedad de servicios como mensajería de texto, llamadas internacionales, captura de fotos y videos, incluso navegación por internet; los celulares inteligentes innovaron con una gama de aplicaciones y un estilo que generó un gran impacto en el mundo corporativo inicialmente, para luego trasladarse a la vida cotidiana. Funciones como escritura en teclado, conexión Wi-Fi, agenda electrónica, aplicaciones interactivas y ofimáticas eran comunes en estos dispositivos, así como un sistema operativo basado en móviles y una pantalla de gran tamaño por características de diseño y estilo.

Dispositivos como las agendas PDA de PalmOne, la cual se puede apreciar en la figura 2; el Communicator de Nokia y la primera versión de Blackberry desarrollada por Research in Motion (RIM) se posicionaron como una alternativa a los computadores portátiles. Se consideraban dispositivos exclusivos del ámbito

corporativo por su alto precio y sus prestaciones empresariales. Era más útil una agenda PDA en manos de un ejecutivo en lugar de un estudiante.

Figura 2. Agenda electrónica palmOne (2003) **[8]**

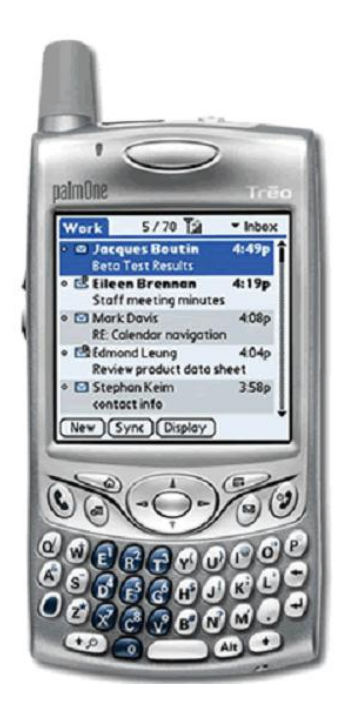

5 años después, a principios de 2007, Steve Jobs (Febrero 1955 – Octubre 2011) siendo CEO de Apple, irrumpió en una presentación de MacWorld en San Francisco, EEUU con un dispositivo móvil que cambiaría completamente el paradigma de la tecnología móvil radicalmente. Lo dio a conocer al mundo como el iPhone, un dispositivo que reunía toda la funcionalidad de un teléfono celular, los servicios ejecutivos y las aplicaciones básicas de un computador en un solo dispositivo. Y lo más sorprendente de todo, es que era de funcionalidad táctil.

Con este cambio, el ecosistema móvil ya establecido mutó a una nueva generación donde lo más importante no era el dispositivo, sino su interior (su sistema operativo y sus aplicaciones). De esto nacieron inmensas ofertas

laborales para desarrolladores de software para aplicaciones móviles. Un año más tarde, otro gigante de las Tecnologías informáticas como Google, inició sus propios desarrollos de aplicaciones aliándose con los fabricantes de smartphones que ya eran más que Nokia, Palm y RIM. Empresas como Sony, LG, Motorola, y especialmente Samsung iniciaron un proceso de cambio que los llevó a sumergirse en el mundo de los dispositivos móviles y a formar esas alianzas con los desarrolladores en la generación de productos innovadores, adaptables y sobre todo que llegaran a un mundo globalizado con un valor específico agregado. En la figura 3 se aprecian los dispositivos móviles Samsung Galaxy S3 y Motorola RZR-M que cuentan con una gama de aplicaciones sofisticadas. Estos equipos fueron lanzados a principios del año 2012.

Figura 3. Smartphones fabricados por Samsung (Galaxy S3) y Motorola (RZR M) respectivamente **[9].**

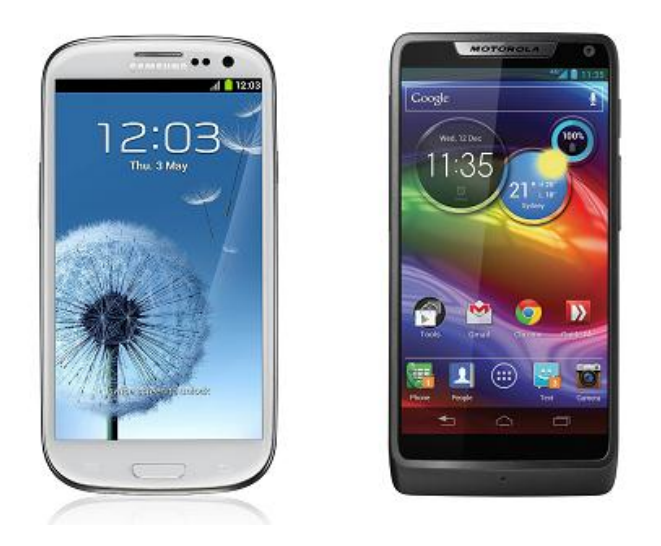

### **1.6. PRIMERAS APLICACIONES MOVILES**

Las primeras aplicaciones móviles fueron desarrolladas en lenguaje Java. Estas aplicaciones iniciaron como juegos, navegadores web, cámara fotográfica y

reproductora de audio y video. A pesar de que Java es un lenguaje estructurado y estandarizado, los dispositivos para los cuales se instalaban sus aplicaciones no lo eran. El desafío más grande para quienes desarrollaban estas aplicaciones era conocer las características propias de cada dispositivo, así como su capacidad de memoria y prestación. Esto significaba que de antemano, el desarrollador debía conocer todos los requerimientos de hardware y software del dispositivo (dimensiones de pantalla, procesador, capacidad de memoria, gráficos, número de botones y orientación). Estas aplicaciones ofrecían una excelente experiencia al usuario, sin embargo su costo de desarrollo era muy elevado, lo que dificultaba sobremanera una retribución generosa en su inversión.

Otro gran problema que generaban estas primeras aplicaciones estaba en su evolución de versiones de los dispositivos. Los sistemas operativos de los primeros smartphones no permitían actualizaciones por lo que para tener una nueva versión de éstos, como Windows CE o Windows Mobile, se requería adquirir un nuevo dispositivo más avanzado que el anterior, con el agregado de características nuevas que este dispositivo traía consigo **[10].**

Como solución ante estas circunstancias, los desarrolladores de aplicaciones móviles iniciaron a elaborar una estrategia de desarrollo que se enfocara en el sistema operativo de estos dispositivos en primera instancia. Y luego si, realizar aplicaciones móviles intuitivas que se adaptaran a cada sistema operativo. Fue así como se dieron a conocer los sistemas operativos iOS de Apple y Android de Google. En general a estas aplicaciones se les conoce como Aplicaciones nativas y son propias de cada fabricante. Estas aplicaciones son la base de la interacción entre el dispositivo y el usuario.

No obstante, en este proyecto basado en aplicaciones móviles, se quiere resaltar una nueva tendencia en el desarrollo de éstas usando una metodología de diseño y desarrollo distinta a la nativa y basada exclusivamente en la web. A esta nueva tendencia se le conoce como Aplicación Web Móvil. Para tal fin, se han juntado

varias tecnologías y lenguajes de encriptación que permiten que aplicación pueda operar en varios *smartphones* sin importar sus características, su sistema operativo y su fabricante. Esta metodología se basa en el lenguaje de marcado HTML5, el lenguaje de diseño CSS3 y el lenguaje encriptado JavaScript que se describen a continuación.

### **1.7. APLICACIONES WEB**

Una aplicación web es básicamente un sitio web que está optimizado específicamente para su uso en un smartphone y/o en un dispositivo móvil. El contenido del sitio puede ser de cualquier tipo, desde un sitio pequeño para negocio, un sitio para uso financiero, o algo tan básico como una página web personal - el contenido es irrelevante. Las características definitorias de una aplicación web es que la interfaz de usuario (UI) se construye con la tecnología web estándar que es HTML5, está disponible en una URL (público, privado), y que está optimizado para las características de un dispositivo móvil. Una aplicación web, a diferencia de una aplicación nativa, no es instalada en el dispositivo, y no está disponible en la tienda de aplicaciones (Google Play o App Store), así como no es una aplicación desarrollada con algún lenguaje de programación como Java.

### **1.8. APLICACIONES NATIVAS**

Por el contrario, las aplicaciones móviles instaladas en un smartphone, y tienen acceso al hardware (Sonido, acelerómetro, cámara, geo localización, video, entre otros), y están escritas en lenguaje Java para tecnología Android (Google) y en lenguaje C para tecnología iOS (Apple). La gran característica de estas aplicaciones es que infieren directamente en el hardware del equipo permitiendo optimizarlo, actualizarlo e incluso liberando funciones de súper-usuario, lo cual trasciende del mero hecho de utilizar una aplicación móvil.

Para muchos desarrolladores web, que podrían familiarizados solamente con lenguajes HTML, CSS y JavaScript, el desarrollo de una aplicación móvil nativa podría llegar a ser un territorio totalmente desconocido. Técnicamente hablando, las aplicaciones móviles en Android, iOS y Windows Phone se construyen utilizando diferentes lenguajes de programación; una aplicación para Android utiliza Java, una aplicación para iOS utiliza Objective-C, mientras que una aplicación de Windows Phone utiliza tecnología .NET. Pero con las tecnologías web actuales, cualquier persona con un conocimiento decente en HTML, CSS y JavaScript se puede llegar a construir una aplicación móvil. Una de las principales ventajas de utilizar la tecnología web para crear su aplicación es la portabilidad. Con el uso de un software compilador, como PhoneGap, se pueden desarrollar aplicaciones multiplataforma, utilizando un mismo código de desarrollo.

La implementación de aplicaciones móviles basadas en HTML5 ha logrado, con un arduo trabajo, cerrar de manera considerable la brecha existente entre la Web y las Plataformas móviles.

A continuación se describen las más importantes de éstas herramientas y sus principales funciones.

### **1.9. jQUERY MOBILE**

JQuery Mobile es un esquema (*framework*) basado en JavaScript utilizado exclusivamente para la creación de páginas web optimizadas para dispositivos móviles más usados como los smartphones y tablets. Lo particular de este

esquema es su construcción basada en HTML5, CSS3 y la más popular librería JavaScript conocida como jQuery.

A su vez, jQuery Mobile provee un entorno táctil amigable de interfaz con el usuario especialmente estilizado para dispositivos móviles. Soporta tecnología AJAX (JavaScript Asincrónico y XML) que permite funcionalidad multi-tarea, tales como navegación en múltiples páginas y transiciones.

Una de las grandes ventajas de jQuery Mobile es su estandarización abierta en la web, lo que permite a sus aplicaciones optimizar al máximo los recursos del entorno en el cual se desarrolle, sin importar el navegador web que se utilice o la plataforma operativa. Es por esto que jQuery Mobile se integra sin problemas en dispositivos como iPhones, iPads, y celulares Android, Blackberry, Windows, entre otros. Y en los distintos navegadores web móviles como Chrome, Firefox, Opera, Safari, entre otros **[11].**

Este framework se basa en una frase muy común que se utiliza en el desarrollo de software: "escribir menos, hacer más" ó *"write less, do more"*. Se refiere a un diseño automático de páginas web con un aspecto atractivo y fácil de usar **[12].**

La figura 4 ilustra la interfaz gráfica de una ventana emergente en Calendario utilizando jQuery Mobile. Se puede apreciar que su diseño es simple y claro y existe un contraste agradable a la vista entre el texto y el fondo utilizado.

Figura 4. Interfaz gráfica demo UI de jQuery Mobile **[13]**

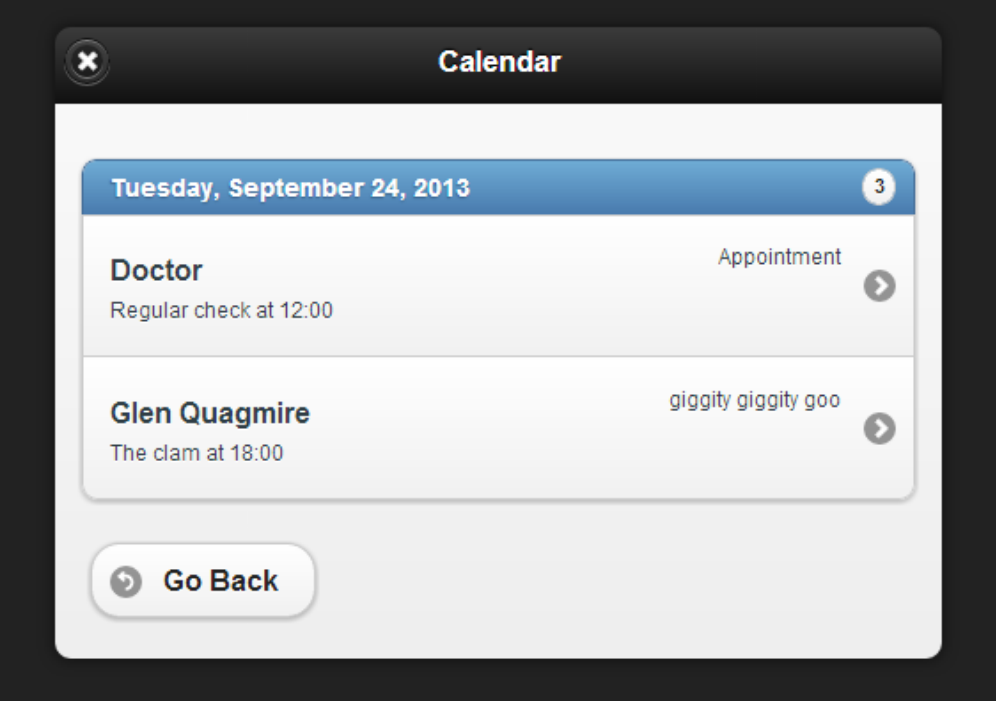

## **1.10. PHONEGAP**

PhoneGap es un esquema de desarrollo móvil producido por Nitobi, adquirido por Adobe Systems. PhoneGap permite a los programadores de software crear aplicaciones para dispositivos móviles utilizando JavaScript, HTML5 y CSS3, en lugar de lenguajes específicos del dispositivo, tales como Objective-C o Java.

Las aplicaciones resultantes son híbridos, lo que significa que no son ni nativas en su totalidad (porque toda la representación distribución se realiza a través de visitas web en lugar de marco de interfaz de usuario nativa de la plataforma) ni puramente basadas en la web (ya que no son aplicaciones sólo web, pero en un formato como aplicaciones para la distribución y el acceso a las API de dispositivo nativo).

A partir de la versión PhoneGap 1.9 en adelante es incluso posible mezclar libremente fragmentos de código nativo e híbrido.

En la figura 5 se aprecia el flujo de proceso para que HTML5 sea incorporado en el entorno móvil utilizando PhoneGap.

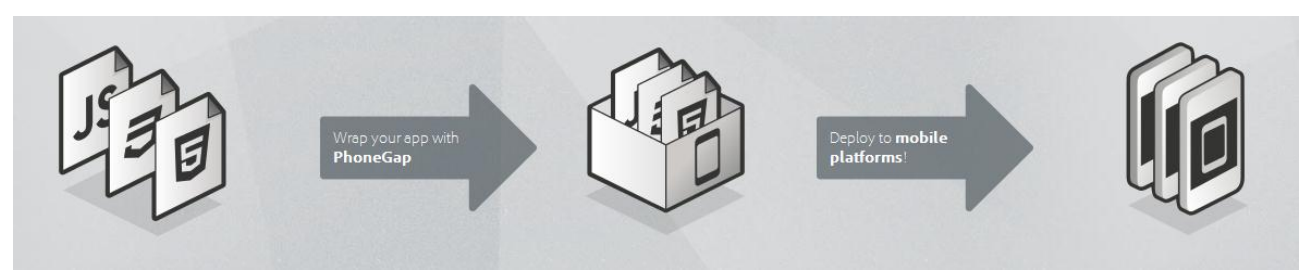

Figura 5. Esquema de desarrollo móvil usando PhoneGap **[14].**

Cuando se utiliza la API de Córdoba, una aplicación se puede construir sin ningún código nativo (Java, Objective-C, etc) desde el desarrollador de la aplicación. En su lugar, se utilizan tecnologías web, y que están alojados en la propia aplicación a nivel local (en general, no en un servidor http remoto).

Y debido a estas API de JavaScript son consistentes a través de múltiples plataformas de dispositivos y construido en estándares web, la aplicación debe ser portable a otras plataformas de dispositivos con un mínimo o ningún cambio. Aplicaciones que utilizan Cordova todavía se empaquetan como aplicaciones que utilizan los SDK de la plataforma, y pueden estar disponibles para la instalación de la tienda de aplicaciones de cada dispositivo.

# **1.11. SENCHA TOUCH**

Sencha Touch es un framework de aplicaciones HTML5 móvil de alto rendimiento, y es considerado como la piedra angular de la plataforma Sencha HTML5 para aplicaciones móviles. Sencha ha sido diseñado para permitir experiencias de usuario de clase mundial. Su principal funcionalidad son las animaciones hibridas que permite incorporar en sus desarrollos, como slideshows suaves, carruseles de imágenes y listas anidadas adaptables a cualquier dispositivo móvil. Su ventaja en este aspecto frente a otros frameworks es su alta velocidad cuadro a cuadro, que lo convierte en un framework avanzado para la mayoría de dispositivos.

El desarrollo dentro de Sencha se realiza utilizado la herramienta Sencha CMD, un entorno de desarrollo en versión minimizada para implementación y producción de aplicaciones móviles, siguiendo el ciclo de vida normal de un proyecto. Sencha CMD cuenta a su vez con una rica sintaxis de comandos que permiten la integración bajo Ant, un proyecto de la familia Apache.

La siguiente imagen ilustra un diseño básico desarrollado en HTML5 con Sencha CMD con para botones de acción.

Figura 6. Diseño de Interfaz gráfica en Sencha Touch para botones de acción **[15].**

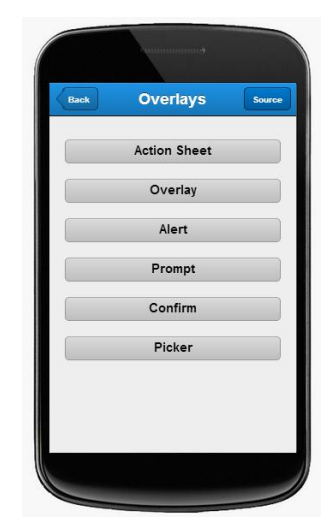

# **1.12. RATCHET**

Ratchet fue utilizado originalmente por Twitter como una herramienta interna para crear su prototipo de aplicación móvil, la cual se liberó públicamente como un proyecto de código abierto que se conoce como Twitter Bootstrap **[16].**

Ratchet provee una colección de interfaces de usuario y plugins JavaScript para la construcción de aplicaciones móviles didácticas, proporcionando clases HTML5 reutilizables. En la versión 2.0, Ratchet también se suministra con su propia serie icono de fuente llamada Ratcheticon y dos temas de interfaz de usuarios predeterminados tanto para iOS como para Android.

El motor de Ratchet es el plugin Javascript conocido como push.js. Este plugin permite crear aplicaciones HTML5 tan reales como si se "guardaran" en el dispositivo móvil, sin tener que realizar su instalación previa. Push.js se adapta adecuadamente a los navegadores Chrome y Firefox para teléfonos móviles.

> **Mailboxes** All inboxes y. Personal email Y. Starred  $\blacktriangleright$ Trash  $\blacktriangleright$

Figura 7. Aplicación de correo electrónico para iOS desarrollada en Ratchet **[17].**

## **1.13. IONIC**

Ionic es un framework gratuito de código abierto. Posee una biblioteca HTML optimizada para dispositivos móviles y de componentes JavaScript y CSS3 para construcción de aplicaciones interactivas. Los plugins para desarrollo en Ionic están basados en Sass y Angular.js.

Ionic ha sido diseñado para trabajar y mostrar maravillosamente en todos los dispositivos móviles actuales. Cuenta con un número importante de componentes populares móviles, así como tipografía personalizada, paradigmas interactivos y un esquema de desarrollo sólido pero simple.

Aplicaciones como Keychain, Sworkit y Wikiz, entre otras han sido desarrolladas usando Ionic. La siguiente imagen ilustra una de las interfaces de la aplicación Company Check utilizando el framework Ionic.

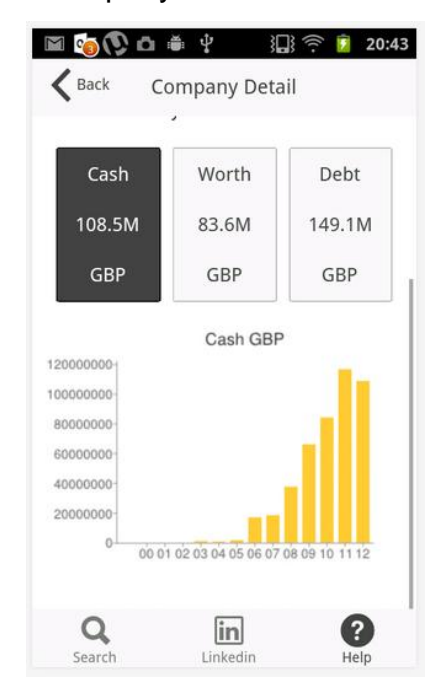

Figura 8. Aplicación HTML5 Company Check desarrollada en Ionic **[18].**
### **1.14. LUNGO**

Desarrollado por la compañía Tapquo, Lungo es de las framework de desarrollo móvil con HTML5 más sencilla. Lungo es totalmente compatible con los estándares de web abiertos como HTML5, CSS3 y JavaScript. Este framework se basa en un entorno de navegador web consistente a través de los dispositivos móviles, e incluso dispositivos de escritorio.

Lungo ofrece una experiencia de usuario (UX) única y sorprendente, con un entorno de fácil adaptación y funciones avanzadas que se pueden implementar en cualquier dispositivo móvil. Lungo abarca el desarrollo de aplicaciones tanto en iOS como en Android, igualmente.

A pesar de su simplicidad, son muy pocas las aplicaciones HTML5 que se han desarrollado utilizando Lungo. Entre las más populares se encuentran: Atoms, una herramienta móvil para diseño web; Appnima, un lector de noticias RSS y de correo electrónico; y Yoi, un optimizador de servicios REST.

Figura 9. Diseño de interfaz básico HTML5 desarrollado en Lungo **[19].**

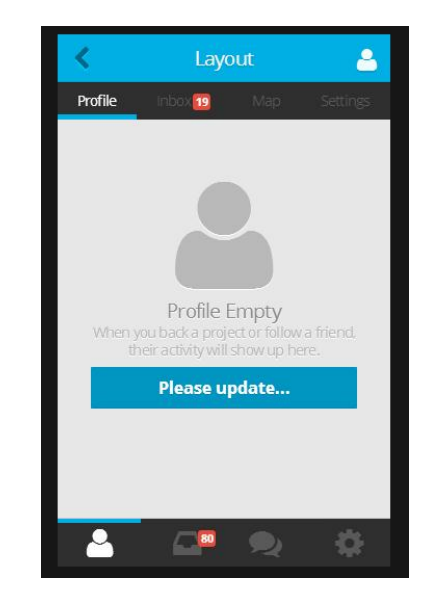

# **1.15. jQTOUCH (jQT)**

JQT (anteriormente 'jQTouch') es un plugin de código abierto Zepto / jQuery con animaciones nativas, navegación automática, y los temas para los navegadores WebKit móviles como iPhone, G1 (Android), y Palm Pre. Permite a los programadores a desarrollar aplicaciones móviles con un aspecto nativo para el dispositivo de destino utilizando HTML, CSS y JavaScript.

JQT intenta emular plataformas móviles, como el SDK de iOS, tanto como sea posible, incluso permitiendo el uso de Webkit. La siguiente figura ilustra el panel de herramientas de JQT de manera táctil que facilitan la interacción con el usuario, como fase previa al diseño y desarrollo de la aplicación HTML5 que se desee construir.

Figura 10. Interfaz operativa de jQTouch basada en HTML5 **[20].**

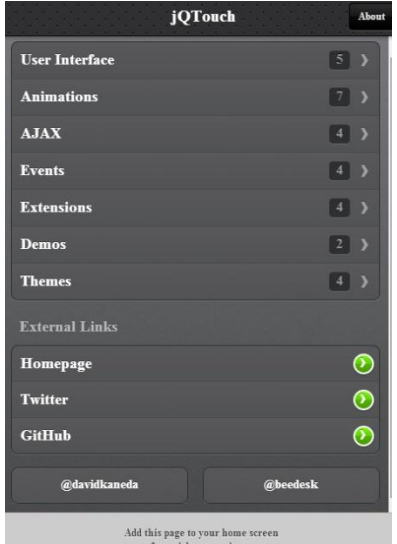

#### **1.16. JUNIOR**

Junior es un framework de desarrollado inspirado netamente en el motor de desarrollo Ratchet. Cuenta con un marco de front-end para la construcción de aplicaciones móviles HTML5 con un aspecto nativo, así como transiciones CSS3 para un óptimo rendimiento móviles. Junior, a diferencia de muchas herramientas, se enfoca principalmente en el desarrollo de aplicaciones en iOS. Los plugins que hacen confiable son Flickable.js para generar carruseles de imágenes; Backbone.js para integraciones y vistas.

Entre algunas de las aplicaciones que se basan en Junior están Planit Planner, una aplicación para planeación de tareas diarias; Poutsch, una aplicación de red social que permite debatir, realizar preguntas y expresar opiniones con personas alrededor del mundo; y PriceThat!, una simple aplicación para sugerir precios de artículos aleatorios.

El esquema CSS3 de Junior es muy similar al de Ratchet, lo cual identifica que muchos de sus estilos, botones, animaciones, temas, entre otras opciones de diseño sean parecidos, como se ilustra en la siguiente figura.

Figura 11. Creación de botones y estilos en Junior basado en HTML5 y CSS3 **[21].**

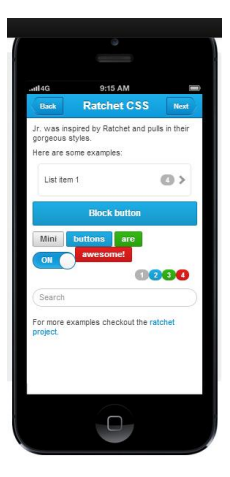

# **1.17. JO (JavaScript Framework for HTML5)**

Jo es un framework de desarrollo que se puede trabajar independiente, o como complemento junto con PhoneGap y Cordova en forma embebida dentro de una aplicación móvil. Jo es compatible con una amplia variedad de plataformas móviles, incluyendo Tizen y Chrome OS. Cuenta con un marco simple de aplicación de código abierto para HTML5, lo que hace que Jo, al igual que otras herramientas, se acople a plataformas Android, iOS, Windows, Blackberry, entre otras.

Una de las grandes ventajas de Jo es su alto nivel de compresión de código, haciendo a sus aplicaciones, muy ligeras en cuanto a tamaño. En otras palabras, el tamaño total de una aplicación equivaldría al tamaño de una imagen de logotipo en un sitio web.

No obstante, su inmersión en el ámbito de las aplicaciones móviles aún es muy reciente y no se conocen aplicaciones móviles desarrolladas con Jo. En su sitio web, se encuentran demos y emuladores de desarrollo para aplicaciones basadas en Jo, como se ilustra en el siguiente figura.

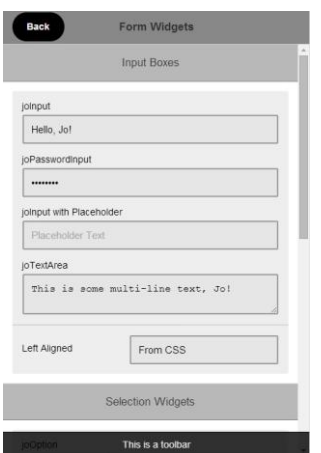

Figura 12. Aplicación Form Widget desarrollada en Jo **[22].**

# **1.18. FAMO.US**

Uno de los framework más "jóvenes" en salir a la luz pública, Famo.us se presenta como una revolución en el desarrollo de aplicaciones móviles basadas en HTML5, optimizando ciertos problemas de rendimiento de HTML5 en dispositivos móviles. Famo.us cuenta con un motor de desarrollo basado en plugins JavaScript de sólo 64Kb de espacio total, y permite empaquetar aplicaciones en la nube, basándose en la tendencia de iCloud para Apple.

Famo.us es el primero de estos frameworks que inicia un largo recorrido en el diseño y animación 3D, aprovechando la funcionalidad de Canvas y WebGL de HTML5.

Existen varias aplicaciones móviles HTML5 basadas en Famo.us, entre las cuales resalta ThingList!, una aplicación para transición y control de tareas en forma de menú vertical, similar a Any.Do, como se puede apreciar en la siguiente figura.

Figura 13. Interfaz gráfica de aplicación ThingList desarrollada en HTML usando Famo.Us **[23].**

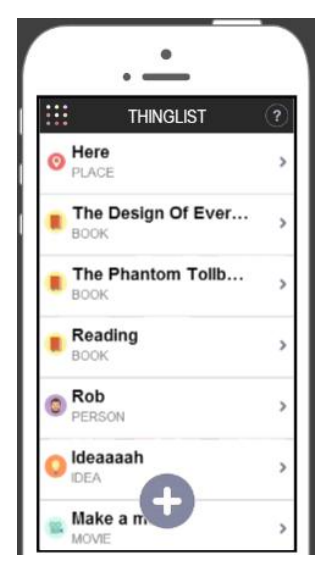

#### **1.19. DXHTML**

DHTMLX Touch es una biblioteca de herramientas libres JavaScript para la construcción de aplicaciones móviles basadas en HTML5. Con este framework, aparte de construir aplicaciones, también se pueden construir widgets interactivos y posee un marco completo de herramientas que permiten desarrollar aplicaciones web para escritorio.

DXHTML es un framework enfocado netamente en el desarrollo de aplicaciones profesionales. De ahí que su portafolio de aplicaciones desarrolladas corresponde a las grandes multinacionales y empresas de alto prestigio. Este framework es uno de los más complejos de abarcar. Cuenta con dos versiones, una gratuita para aplicaciones sencillas con acceso limitado a animaciones y demás herramientas, y una versión profesional ilimitada de pago para desarrollo de aplicaciones profesionales y robustas.

La principal característica que diferencia a DXHTML del resto de frameworks para desarrollo móvil es su avanzada funcionalidad en el almacenamiento global de datos. Esta característica proporciona una actualización de datos a través de una interfaz de usuario, por ejemplo un formulario, sin necesidad de intermediarios. DXHTML se especializa en el manejo de enormes cantidades de datos sin afectar el rendimiento de la aplicación.

Esto resulta en un framework que se desenvuelve de manera óptima tanto en el lado del cliente, como en el lado del servidor. Para lograr esto, DXHTML se soporta en su propia biblioteca Ajax, y en un marco personalizado conocido como DXHTMLConnectors. La comunicación entre el cliente y el servidor se basa en paquetes XML / JSON.

La biblioteca DHTMLX es utilizada por empresas de todo el mundo. Entre ellos se encuentran empresas de TI de renombre y empresas líderes en tecnología, finanzas, seguros, automoción y transporte. También, DXHTML sirve a una serie de empresas más pequeñas emergentes. Entre estas empresas resaltan algunas como: Accenture, Amazon, Fedex Services, HSBC, Sony, Symantec, entre otras.

La siguiente figura muestra la interfaz de una aplicación de menú interactivo que permite a los visitantes restaurante para seleccionar los alimentos y bebidas en la dinámica de la pantalla del iPad. La aplicación está optimizada para el tamaño de la pantalla del iPad y se ve mejor en las tabletas de tamaño similar.

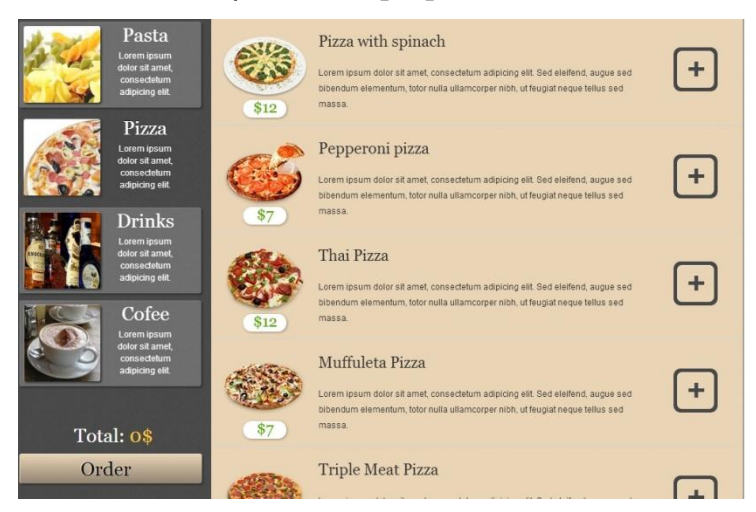

Figura 14. Aplicación de menú para iPad **[24].**

# **1.20. APPERY.IO**

Appery.io es un framework híbrido para desarrollo de aplicaciones móviles. Permite crear apps basadas en HTML5 y jQuery Mobile, así como apps nativas en unión con Apache Cordova. Su facili de uso radica en que sus servicios y componentes de desarrollo se ejecutan en la nube, por lo que no es requerida instalacion previa de este framework para su uso.

Apperyo.io cuenta con un entorno de desarrollo en modalidad de arrastar elementos al constructor visual, que se conoce como *"Drag and Drop".* Esto permite que en tiempo real, el desarrollador pueda ver una vista real de la aplicación y una forma mas amable de interactuar con la misma.

Uno de los grandes aciertos de este framework es la integracion de servicios REST y de Bases de Datos de manera rápida y eficiente. Appery.io logra este avance en el desarrollo de aplicaciones moviles utilizado un concepto básico como la interaccion del usuario (UI) y técnicas de mapeo que facilitan las operaciones de crear, editar y eliminar datos.

Otra caracteristica de este framework es la posibilidad de compartir y colaborar con otros desarrolladores de aplicaciones para aspectos de ayuda, soporte y tecnicas de mejora y rendimiento. El registro previo de los usuarios que esten interesados en Appery.io abre un canal de comunicación constante con el equipo de desarrollo de este framework, atento a cualquier novedad o inquietud al respecto. Cabe anotar que este framework provee funcionalidad en version gratuita y profesional (planes de pago anual).

Figura 15. Panel de Opciones de la aplicación HTML5 McKesson desarrollada con Appery.io **[25].**

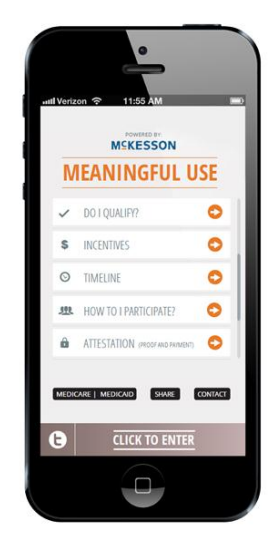

#### **1.21. NORMATIVIDAD W3C PARA APLICACIONES MOVILES**

La W3C, con el paso de los años, ha logrado establecer una normativa sólida para el uso de Internet a través de la web. Esta normativa ha estructurado la Web de una manera innovadora que permite explorar Internet de forma flexible y estandarizada. Diversas tecnologías desarrolladas por la W3C han sido fundamentales para aumentar las capacidades de las aplicaciones web; ahora este mismo concepto se ha aplicado en el contexto específicamente de la tecnología móvil.

Las características que estas tecnologías aportan a la plataforma Web se organizan en las siguientes categorías: gráficos, multimedia, adaptación de dispositivo, almacenamiento de datos, gestión de información personal, integración de hardware, redes, comunicaciones, rendimiento y optimización, privacidad y seguridad.

48

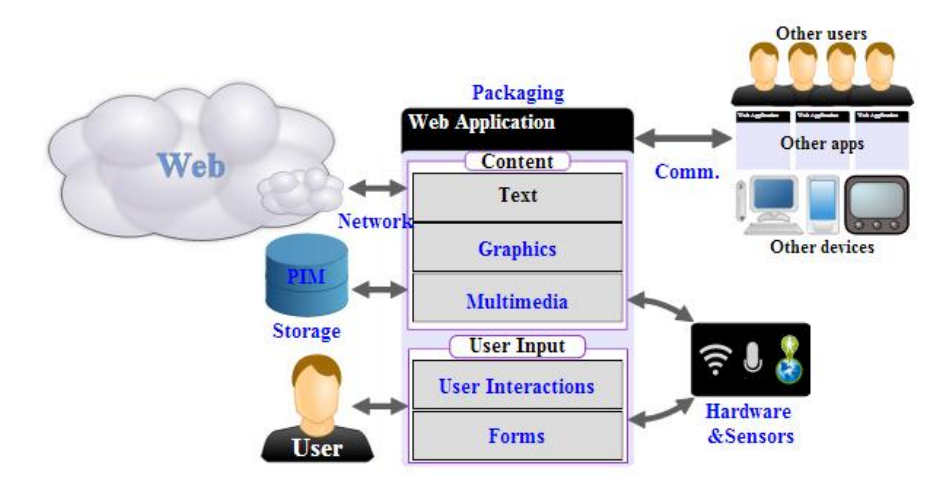

Figura 16. La Web como plataforma de desarrollo de aplicaciones **[26].**

Entre los objetivos de las normativas Web y Móvil de la W3C se encuentran el recopilar y generar prácticas de ingeniería relevantes en el ámbito del desarrollo de aplicaciones móviles y web, que faciliten el dominio de las capacidades del dispositivo empleado, y así permitir una mejor experiencia de usuario.

Unos de los aspectos relevantes de esta normativa es la implementación de Mejores Prácticas para el desarrollo de aplicaciones. Esta novedad ha sido puesta en manifiesto dentro de la comunidad de desarrolladores con el fin de unificar conceptos y métodos para el diseño de la Web.

En la construcción de una aplicación web, no es necesario poner en evidencia todas las mejores prácticas. En cambio, una buena práctica debe ser considerada como una posible medida que podría ser implementada hacia el objetivo de proporcionar una rica y dinámica de una experiencia posible en un navegador Web móvil.

Aplicaciones Web

La normatividad W3C define el término "aplicación web" como una página Web HTML sumando a un estilo CSS, o una colección de páginas web a través de

HTTP que utilizan algún tipo de procesamiento en el servidor o en el cliente de (por ejemplo, JavaScript) para proporcionar una experiencia de simulación de aplicación dentro de un navegador web específico.

Las aplicaciones web se diferencian de los contenidos Web sencillos en que se incluyen elementos locales ejecutables de interactividad y estado persistente.

Contexto Móvil

La normatividad W3C para desarrollo de aplicaciones móviles es muy similar a la normatividad para aplicaciones web. La línea de separación entre ambas tecnologías es ligera, y aunque similares, requieren estudiarse por separado.

El uso de mejores prácticas para desarrollo en este contexto, genera un marco de desarrollo móvil capaz de vincular la tecnología de desarrollo web que tiene en cuenta factores exclusivos de esta tecnología como: dispositivos de contexto, geo localización, dimensiones de la pantalla, intermitencia, y presencia de datos personales en el dispositivo. La normatividad W3C sobre el uso de mejores prácticas en este tópico, asume que el desarrollo de aplicaciones móviles tiene como objetivo el impacto en dispositivos móviles con soporte y capacidad a los estándares HTML, CSS y JavaScript.

No obstante, las aplicaciones móviles son exclusivamente inherentes a las especificaciones del dispositivo móvil sobre el cual se ejecute la misma; es decir que una aplicación móvil puede funcionar mejor en un dispositivo de alta gama con gran capacidad de procesamiento, mientras que en un equipo de gama baja, su rendimiento bajará considerablemente. A medida que la tecnología avanza con los años, es más factible que los usuarios de tecnología móvil adquieran productos de alta gama con mayor facilidad de acceso a éstos dispositivos **[26].**

# **1.22. REGULACION DE LAS TECNOLOGIAS DE INFORMACION Y LAS COMUNICACIONES EN COLOMBIA**

En Colombia, la ley 1341 de 2009, por la cual se definen los principios y conceptos sobre la sociedad de la información y la organización de las Tecnologías de la Información y las Comunicaciones conocida como TIC, reglamenta el marco legal de la implementación de la Tecnología en el área de las Telecomunicaciones y los Sistemas de Información.

Esta ley fundamenta el aspecto regulatorio de control y vigilancia en el desarrollo de programas e iniciativas que promuevan el uso de las Telecomunicaciones, basadas en el principio comunitario de la cobertura, libre acceso y sin discriminación a todos los habitantes del territorio nacional.

En el aspecto que concierne a este proyecto, la ley 1341 en su artículo no. 5, promueve la ejecución de planes y programas enfocados en llevar la Tecnología de la Información a toda la población en general. Estos planes incluyen aplicaciones de contenido digital al alcance de los usuarios.

No obstante, al tratarse de una aplicación móvil la cual requiere indispensablemente de un dispositivo móvil (Smartphone o Tablet) para poder ser utilizada, el Gobierno Nacional ha generado alternativas y planes para que toda la población pueda tener el acceso a estos dispositivos mediante convenios con las entidades públicas en todo el territorio nacional. Como resultado de esta gestión gubernamental, nació en Octubre de 2010 el plan maestro de Conexión Digital y Tecnológica que se conoce como Plan Vive Digital **[27].**

Vive Digital es una nueva experiencia aplicada en Colombia desde hace 3 años que busca masificar el acceso global a Internet a gran escala. Vive Digital es un esfuerzo mancomunado de empresas del sector público, privado, personas

51

naturales y profesionales en el área de las TIC, creando campañas de innovación y conectividad para que cada individuo de la población colombiana, se considere un ser ciudadano digital.

Siguiendo con los parámetros de la regulación de las TIC en Colombia, la aplicación móvil desarrollada en este proyecto podrá utilizar la aplicación de manera gratuita ingresando desde el navegador de su dispositivo móvil que soporte HTML5 y que cuente con una aplicación lectora de código de barras, las cuales viene preinstaladas en los dispositivos en su estado de fábrica. De igual forma, este proyecto se une a una amplia gama de aplicaciones intuitivas que facilitan la vida de las personas, contribuyendo esencialmente a una mejor gestión del tiempo empleado en realizar una tarea básica como lo es la adquisición de productos en un almacén de cadena **[28].**

### **2. FASE DE ANALISIS**

El fin de este proyecto es generar una aplicación móvil basada en lenguaje HTML5 que permita gestionar compra de artículos en un almacén, simulando el modelo de "Carrito de compras". La aplicación será llamada MarketCar y será alojada en un sitio web para que pueda ser ejecutada desde cualquier navegador web de un dispositivo móvil, sin importar el sistema operativo de éste dispositivo. En este capítulo se describen los parámetros de análisis como punto de partida hacia el desarrollo de la aplicación.

#### **2.1. ANALISIS DE REQUERIMIENTOS**

Las actividades de diseño y construcción de software son desafiantes, creativas e incluso divertidas. De hecho, se puede considerar que la construcción es tan irresistible que muchos desarrolladores de software planean entrar en esta etapa antes de comprender con claridad de qué es lo que se necesita. La tendencia del desarrollo de software siempre ha llevado a pensar que las cosas se arreglaran a medida que el software se construye; que la línea de base produce un programa que funciona y todo lo demás es secundario.

El análisis de requisitos del software, también conocido como *la ingeniería de requisitos,* debe adaptarse a las necesidades del proceso, el proyecto, el producto y las personas que realizan y evalúan el trabajo.

Desde la perspectiva del proceso del software, el análisis de requisitos se considera una actividad de la ingeniería del software que comienza durante la actividad de comunicación e iteración de ideas y continúa en la actividad de modelado **[29].**

# **2.1.1. PROPOSITO**

El propósito principal de este proyecto es generar una aplicación móvil basada en HTML5 que sea compatible con los 3 sistemas operativos para móviles que dominan el mercado actual; son estos, Android, iOS y Windows Phone.

El desarrollo de esta aplicación móvil requiere de una integración concisa de las 3 fases del desarrollo de software se han establecido para este proyecto de grado: Análisis, Diseño y Desarrollo. A su vez, este documento de requerimientos tiende un puente hacia el diseño y la construcción de la aplicación. Este puente evidencia la importancia de los factores que participan en este proceso tales como actores, usuarios, tareas, prioridades, herramientas tecnológicas, etc.

### **2.1.2. INFORMACION FUNDAMENTAL**

El principal fundamento de la aplicación móvil del Sistema de Gestión de compra de artículos en línea es la disponibilidad de la información del producto a adquirir de manera eficiente y confiable.

Las grandes superficies (cadenas de supermercados) han establecido diferentes estrategias para dar a conocer a los clientes sus diferentes productos, las ofertas y descuentos temporales. Para esto, estas cadenas han desarrollado sus propias aplicaciones móviles que los clientes pueden descargar gratuitamente en los diferentes portales de aplicaciones.

La aplicación móvil a desarrollar en este proyecto llevará a más esta funcionalidad, permitiendo al cliente adquirir el producto, e incluso hace una lista de los artículos deseados, simulando una compra real en un supermercado y sin la incomodidad de largas filas al momento de cancelar el total de la compra. El principal fundamento de la aplicación móvil del Sistema de Gestión de compra de artículos en línea es la disponibilidad de la información del producto a adquirir de manera eficiente y confiable.

Las grandes superficies (cadenas de supermercados) han establecido diferentes estrategias para dar a conocer a los clientes sus diferentes productos, las ofertas y descuentos temporales. Para esto, estas cadenas han desarrollado sus propias aplicaciones móviles que los clientes pueden descargar gratuitamente en los diferentes portales de aplicaciones.

La aplicación móvil a desarrollar en este proyecto llevará a más esta funcionalidad, permitiendo al cliente adquirir el producto, e incluso hace una lista de los artículos deseados, simulando una compra real en un supermercado y sin la incomodidad de largas filas al momento de cancelar el total de la compra.

#### **2.1.3. DEFINICION DEL SISTEMA**

El sistema de gestión de compras en línea para dispositivos móviles está basado en la adquisición de artículos de manera virtual utilizando una técnica conocida en el entorno de la programación como "Carrito de Compras".

Esto se debe a que la aplicación simula el actuar de un cliente dentro de un supermercado. El cliente ingresa artículos al carrito de compras, revisa su precio en cualquier maquina lectora de códigos, y de ser necesario, elimina los artículos que haya elegido previamente pero que no desee llevar. Una vez finalizado el recorrido por el supermercado, el cliente se dirige a la caja para descargar el carrito y proceder a pagar el valor total de la compra.

La figura ilustrada a continuación muestra el diagrama de jerarquías secuenciales que regulan las operaciones y gestiones de la aplicación móvil en cada una de sus fases.

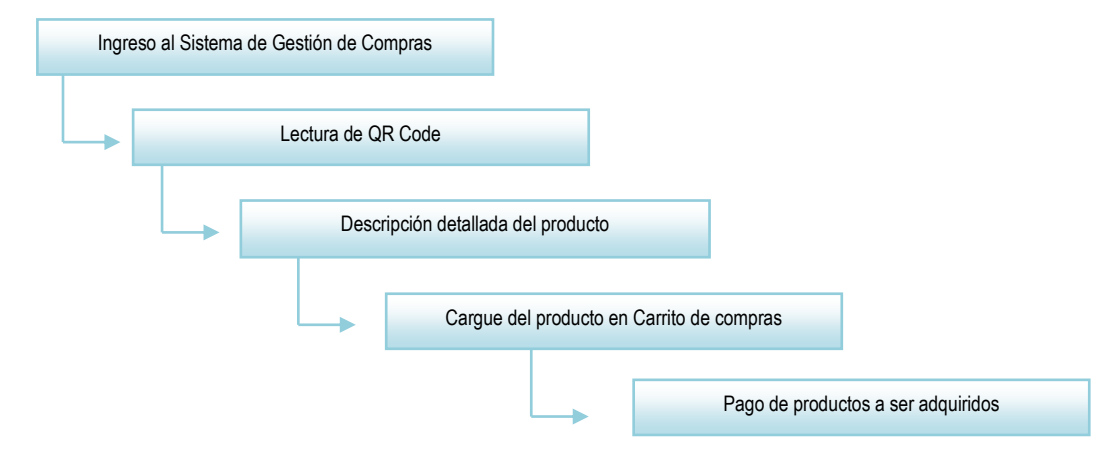

Figura 17. Diagrama jerárquico de la aplicación móvil

# **2.1.4. ENTRADAS Y SALIDAS**

A continuación se describen las operaciones de entrada y salida respectivas para el funcionamiento de la aplicación móvil. Cabe anotar que la aplicación entra en funcionamiento una vez el cliente ha ingresado a éste con su respectivo nombre de usuario y contraseña.

# **2.1.4.1. Operaciones de Entrada**

Lectura de QR Code

La lectura de este código de barras proporcionará a la aplicación, los datos del producto escaneado (Ver tabla Productos en Bases de Datos). Este código no reemplazara el código de barras que implanta cada marca, sino que éste QR Code será implementado por el supermercado.

Carrito de compras

Una vez ingresado al sistema, el cliente puede establecer su carrito de compras para iniciar su recorrido por el supermercado.

# **2.1.4.2. Operaciones de Salida**

Descargue del carrito de compras

La aplicación enviará una notificación al usuario al confirmar la lista de productos a adquirir. Con esta notificación, se procede a la cancelación de la factura generada.

• Voucher para Pago

Esta operación generará un desprendible de pago para hacer efectivo en una de las cajas del supermercado. La forma de pago y demás ítems pertinentes quedaran a consideración del supermercado prestante del servicio para futuras implementaciones.

# **2.1.5. REQUERIMIENTOS TECNICOS Y FUNCIONALES**

El desarrollo de la aplicación móvil requiere de la integración de varias tecnologías en el campo del desarrollo de software que permitan abarcar las distintas funcionalidades que ésta tendrá (Ver Casos de Uso). Estas tecnologías a implementar forman parte del desarrollo web así como del desarrollo móvil de la aplicación junto con la integración del respectivo motor de bases de datos. De igual forma, el diseño y desarrollo de esta aplicación móvil requiere de un nivel intermedio en el dominio de los lenguajes de programación web y las plataformas a trabajar.

La siguiente gráfica ilustra los lenguajes de programación web y móvil requeridos para el desarrollo de la aplicación móvil, así como los navegadores web más utilizados en los dispositivos móviles:

Figura 19. Diagrama de requerimientos técnicos para el desarrollo de la aplicación móvil.

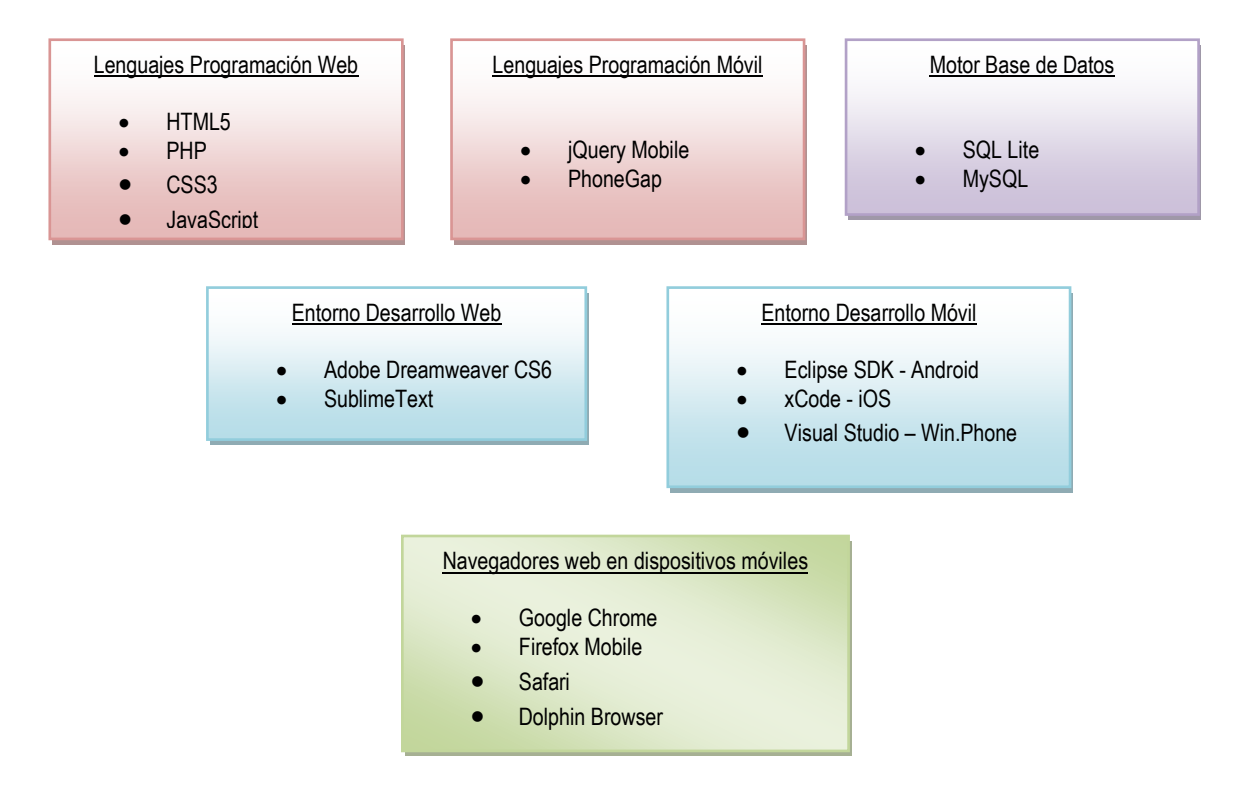

El funcionamiento de la aplicación móvil requiere de ciertos parámetros relacionados con el hardware y el entorno de conectividad que permitan su total disponibilidad. Estos son:

- Conexión a Internet via Wi-Fi o red celular 3G/4G
- Cámara fotográfica.
- Lector de código QR Code
- Soporte HTML5 en navegadores web

### **2.1.6. LIMITACIONES**

Dentro de los límites de la aplicación a desarrollar se encuentra el tópico de pago, asi que se deja a consideración futura el método de pago recurrente. Es importante resaltar que al ser una aplicación móvil basada en lenguaje HTML5 y su plataforma de lanzamiento son los navegadores web (ver Figura 1-6), ésta aplicación no estará disponible en las tiendas de aplicaciones nativas como Google Play para Android, App Store para iOS y Marketplace para Windows Phone. Esto debido a que la aplicación móvil no requiere que sea instalada en el dispositivo móvil para su funcionamiento.

# **3. FASE DE DISEÑO**

La segunda fase del proyecto corresponde al diseño de la aplicación MarketCar. Este diseño se basa en el principio de adaptabilidad que la tecnología móvil ha impuesto desde sus inicios. MarketCar será una aplicación adaptable a cualquier dispositivo móvil, en lo que se refiere a su diseño y al ajuste de las dimensiones de cada dispositivo, las cuales varian dependiendo del tamaño de la pantalla, e incluso, del modelo y de la marca del dispositivo. Esta fase también abarca conceptos y diagramas UML que permiten estructurar las operaciones de la aplicación y brindar un marco más aterrizado de cómo funciona la aplicación.

#### **3.1. UML**

El Lenguaje de Modelamiento Unificado (*UML - Unified Modeling Language*) es un lenguaje gráfico para visualizar, especificar y documentar cada una de las partes que comprende el desarrollo de software. UML entrega una forma de modelar cosas conceptuales como lo son procesos de negocio y funciones de sistema, además de cosas concretas como lo son escribir clases en un lenguaje determinado, esquemas de base de datos y componentes de software reusables. Dentro de la metodología de este proyecto en la fase de Diseño, se considera relevante implementar los diagramas de casos de uso, diagramas de secuencia y finalmente, el diagrama de clase, como el núcleo del esquema de diseño de la aplicación móvil a desarrollar **[30].**

# **3.1.1. DIAGRAMAS DE CASOS DE USO**

El diagrama de casos de uso contextualiza las operaciones de interacción que los actores de la aplicación móvil emplearán en la misma. Los actores de la aplicación móvil son: Administrador del Sistema, Operario del almacén, Cliente.

**Inventario**

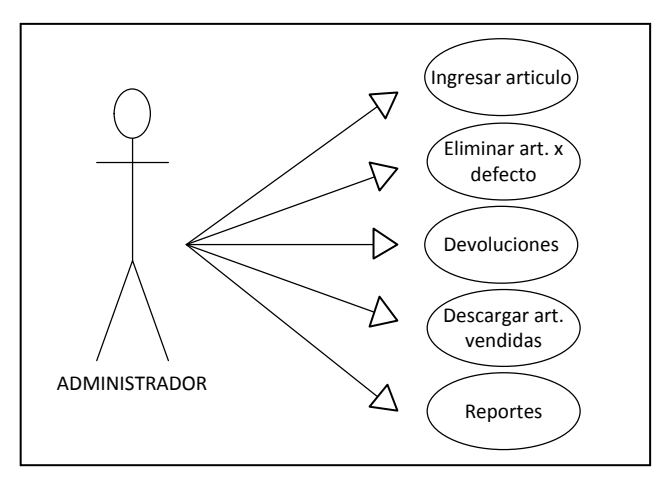

Figura 20. Diagrama de Casos de Uso – Inventario Fuente: Autores del Proyecto

**Ventas** 

Figura 21. Diagrama de Casos de Uso – Ventas

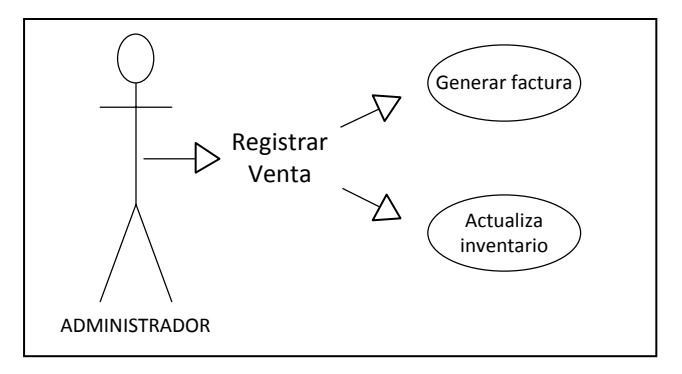

**Proveedores**

Figura 21. Diagrama de Casos de Uso – Proveedores

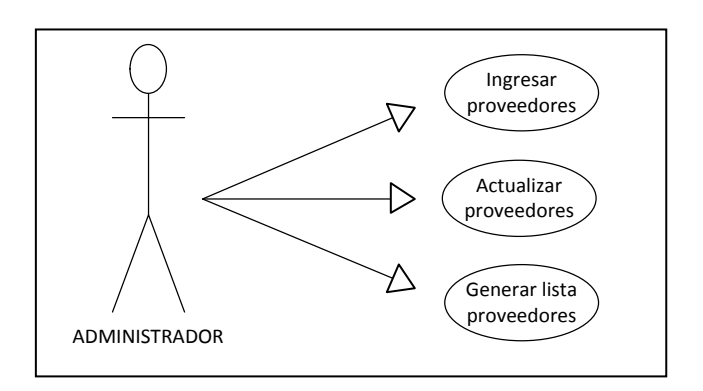

**Factura**

Figura 22. Diagrama de Casos de Uso – Factura

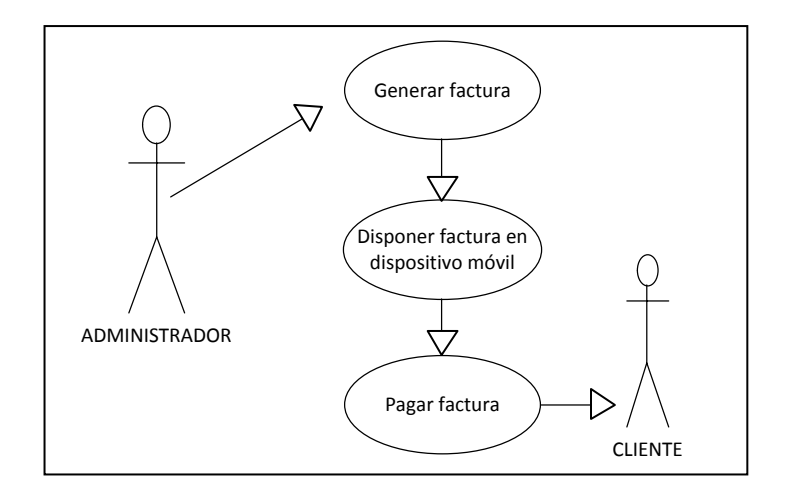

**Compra**

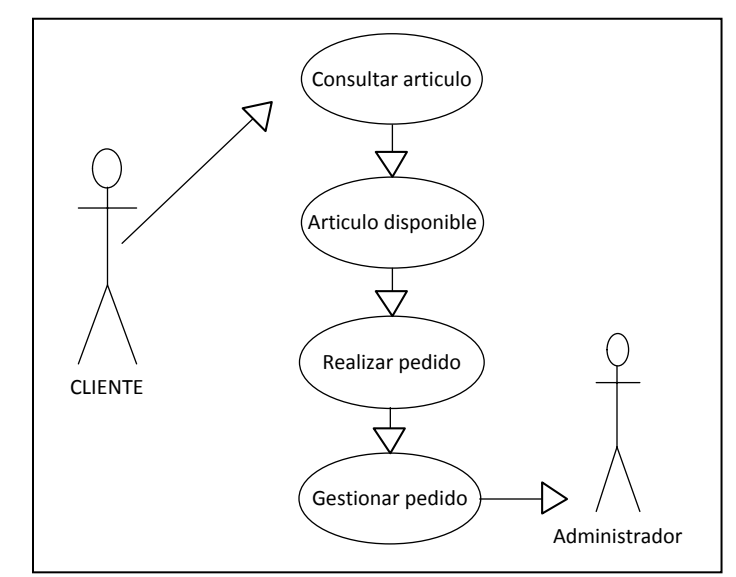

Figura 23. Diagrama de Casos de Uso - Compra

# **Entrega**

Figura 24. Diagrama de Casos de Uso - Entrega

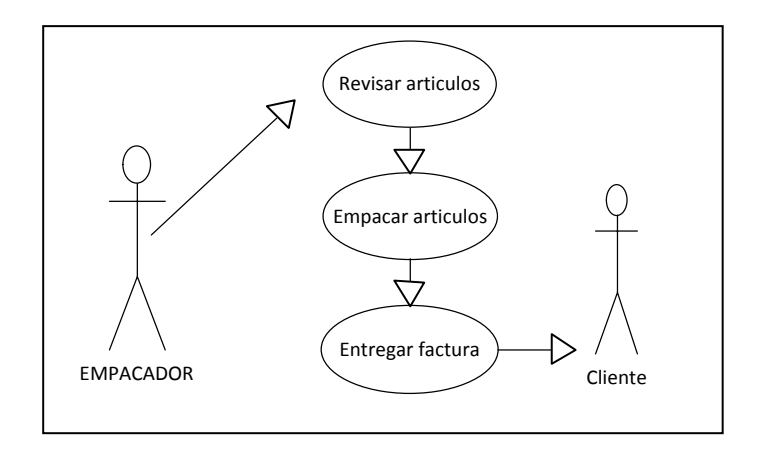

# **3.1.2. DESCRIPCION DE CASOS DE USO**

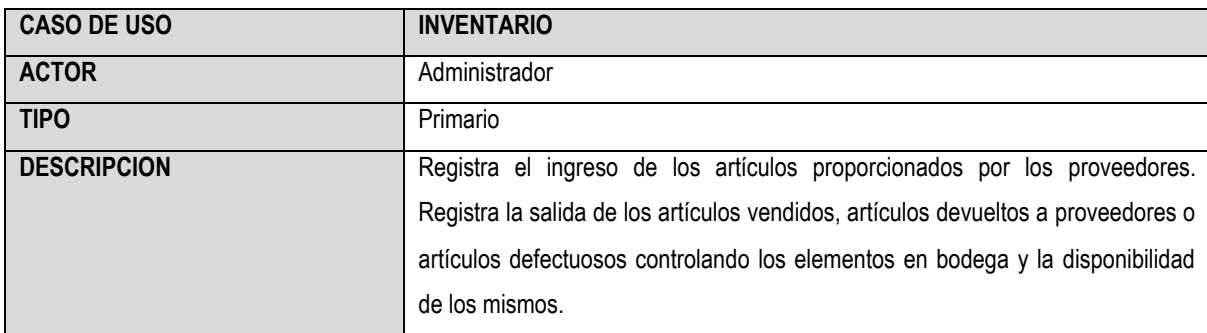

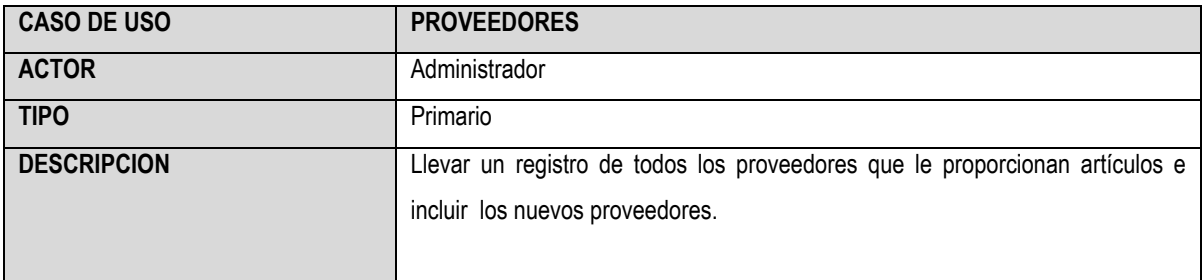

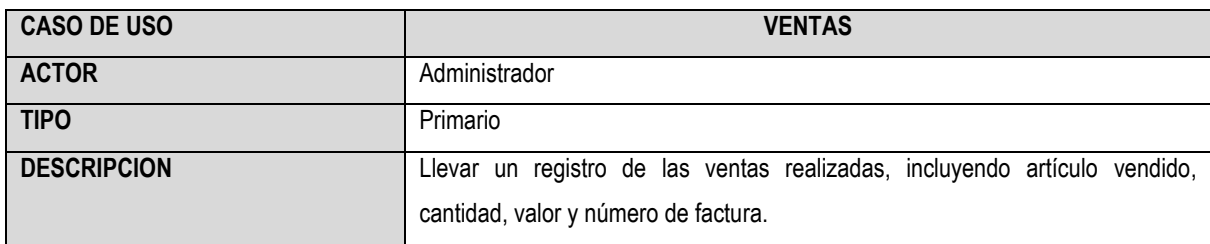

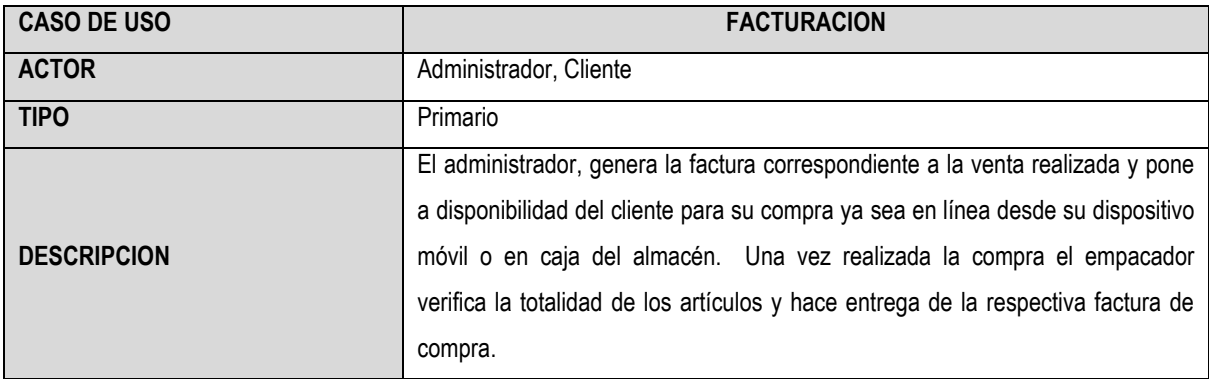

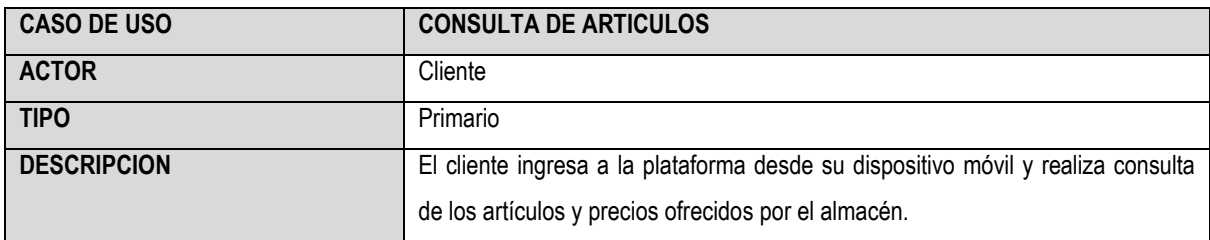

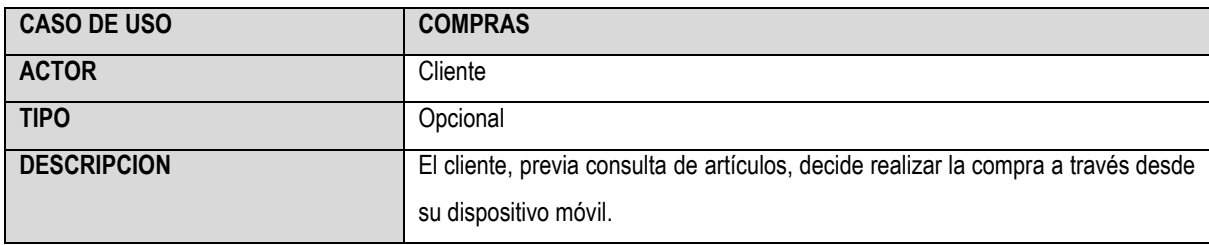

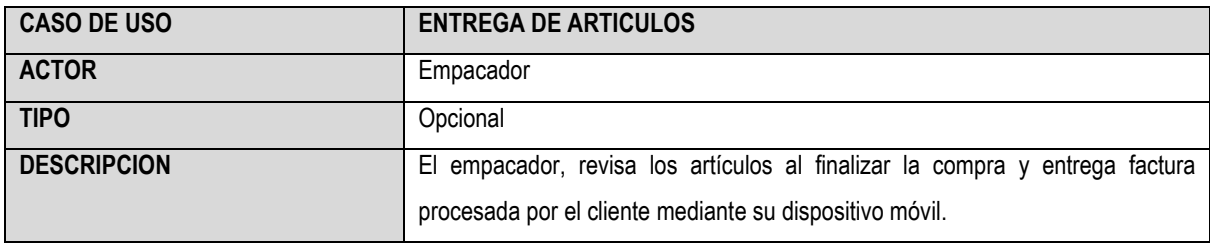

# **3.1.3. DIAGRAMAS DE SECUENCIA**

Los diagramas de secuencia hacen parte de la guía de actividades que el usuario de MarketCar puede realizar al acceder a la aplicación. Las dos figuras que se muestran a continuación, ilustran el diagrama de secuencia para "Ingresar al Sistema" y para "Salir del Sistema". Ambos diagramas de secuencia se rigen por el modelo conocido como Interfaz – Control – Entidad, implementado por el lenguaje de modelado UML.

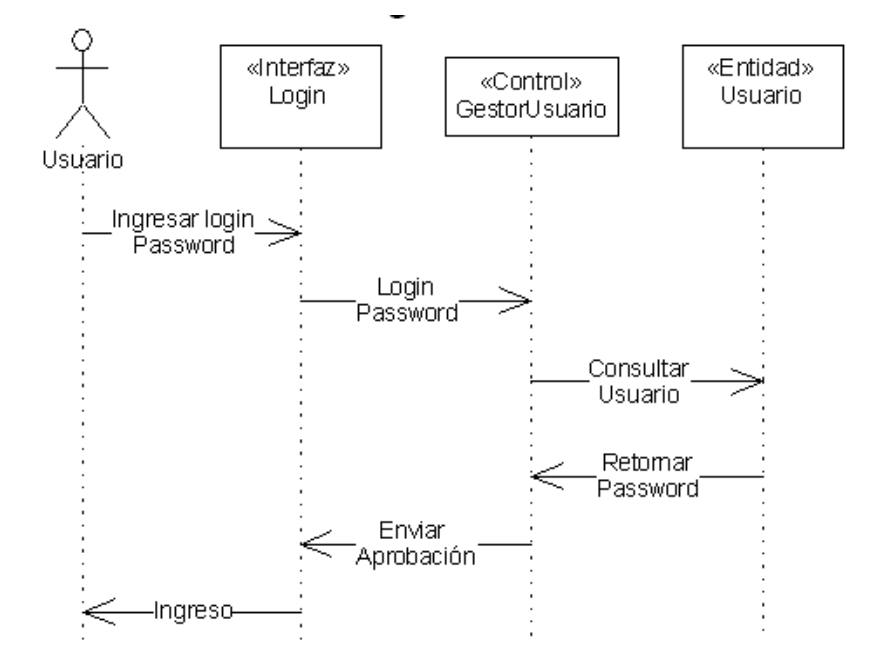

Figura 25. Diagrama de Secuencia "Ingresar al Sistema"

Figura 26. Diagrama de Secuencia "Salir del Sistema"

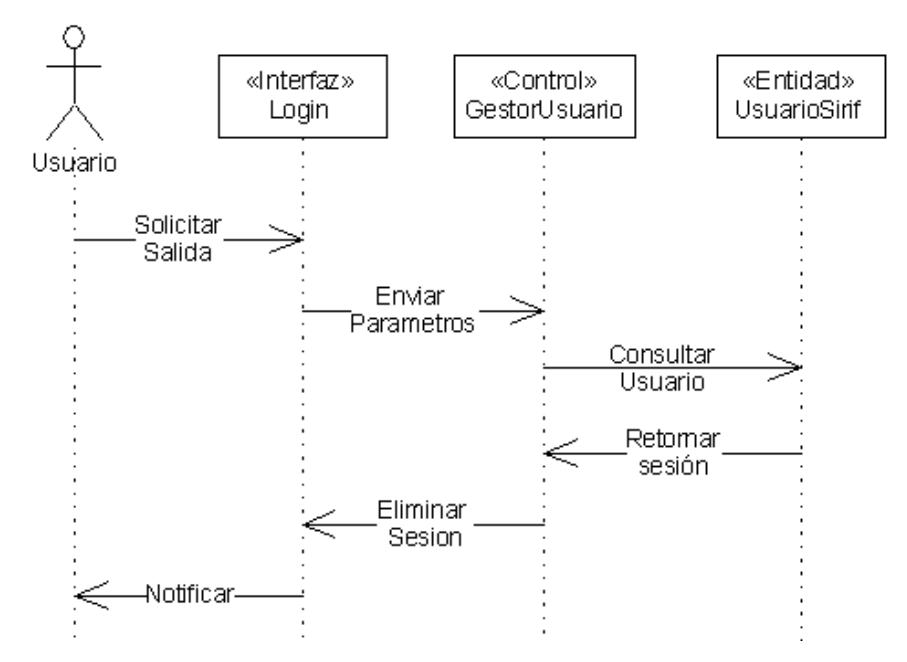

# **3.2. BASES DE DATOS**

MarketCar será una aplicación de tipo cliente/servidor, lo cual conlleva a relacionar una base de datos sólida que permita a los clientes, una vez registrados en el sistema, poder adquirir productos. Esta operación crearía un depósito temporal llamado "Carrito de compras" que almacenará los productos que el cliente registre y que dejará de existir una vez se haya descargado el carrito de compras.

La aproximación del diseño de la aplicación móvil, se ha establecido en una base de datos que contendrá tres tablas: Clientes, Productos y Carrito de Compra.

La siguiente figura ilustra las tablas que harán parte de la base de datos de la aplicación.

Figura 27. Representación de las Tablas correspondientes a la Base de Datos de MarketCar.

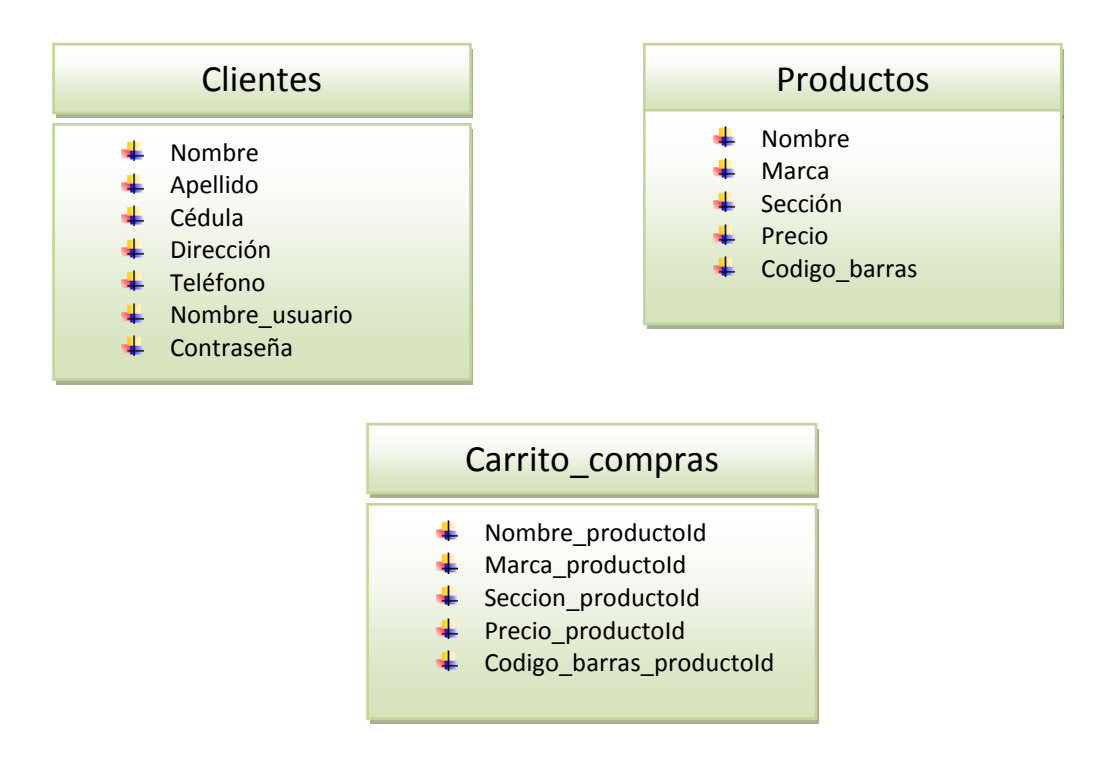

### **3.3. DISEÑO WEB ADAPTABLE**

El Diseño Adaptable Web, conocido por sus siglas RWD (*Responsive Web Design)* es uno de los temas más discutidos en la web, y un ítem a tener en cuenta para los sitios web de hoy en día. Este diseño adaptable permite que el sitio web pueda adaptarse a diversos tamaños de ventana gráfica de manera eficaz.

Este nuevo concepto de diseño en la web surgió a raíz de la llegada de la movilidad como tendencia tecnológica, y su buque insignia fueron los nuevos teléfonos inteligentes, más conocidos como Smartphones. Estos dispositivos móviles cuentan con una funcionalidad básica que permite al usuario usar su teléfono como si fuera un computador portátil o de escrito. Funciones entre las cuales se encuentra acceder a Internet mediante un navegador web. Pero cómo se debe visualizar una página web diseñada para un computador que cuenta con una pantalla de 19", cuya resolución aproximadamente es de 1960 pixeles desde un teléfono cuya pantalla es de 5" aprox. en la gran mayoría? La respuesta a esta inquietud, la resuelve el diseño web adaptable.

En el pasado, y no hace mucho, los diseñadores tenían que realizar una web para equipos de escritorio y otra versión para móviles, o la posibilidad de usar un convertidor de contenidos a formato móvil cuyo resultado , sí es un resumen de contenidos legibles pero se aleja de ser una completa versión de la web original.

Los desarrolladores de sitios web ahora trabajan a marchas forzadas enfocados en conseguir no una versión de una web para cada dispositivo (con sus medidas y características) sino todo lo contrario: una web que se adapte a todos los dispositivos. Esta nueva técnica de diseño web promete cambiar la manera de aplicar código e interactuar con Internet a través de todos los dispositivos y medidas.

68

El diseño web adaptable, como el nombre implica, es una manera de desarrollo web en el que el contenido responde a las medidas del dispositivo en el que se proyecta, automáticamente detecta las medidas y resoluciones y se escala para que las columnas, fotografías, videos y otros componentes encuentren su espacio de manera proporcional, se simplifiquen o según qué elementos desaparezcan. El código sólo se escribe una vez para todos ellos a la vez.

Aunque la usabilidad está más enfocada al mundo profesional, también está presente de manera indirecta y puede que de manera menos rigurosa en cualquier web. Pensando también en la facilidad de uso y la comodidad del usuario nace el diseño web adaptable, diseños fluidos que se adaptan a multitud de dispositivos con los que una página web puede ser visualizada: PC, tablets y smartphones.

Esto se consigue con el uso de Media-Queries en CSS3, donde se fijan el rango de resoluciones con sus propiedades adaptadas, para que sea posible a partir de un mismo HTML la adaptación a cualquier tipo de pantalla, trabajando siempre con el mismo HTML, pero modificando los parámetros necesarios para que se visualice de manera correcta en todas las resoluciones y teniendo en cuenta qué contenidos es conveniente mostrar para cada dispositivo.

Esta técnica está teniendo mucha más repercusión de lo que cabía esperar inicialmente y esto se debe entre otras cosas a la facilidad que supone adaptar en vez de crear para cada dispositivo una web. Por otro lado, el diseño web adaptable también influye de manera positiva en el SEO, algo muy a tener en cuenta si tienes interés en que tu sitio se posicione bien, esto ocurre porque todos los dispositivos están usando el mismo conjunto de URLs y con cada URL utiliza el mismo HTML para todos los dispositivos, simplemente cargando un CSS distinto dependiendo del tamaño de la pantalla **[31].**

### **3.3.1. VENTAJAS DEL DISEÑO WEB ADAPTABLE**

#### • Integridad

Hay una única estructura en HTML y una solo hoja de estilos CSS para todos los dispositivos sin importar su tamaño. Anteriormente existía una hoja de estilo para cada ancho en el caso de los computadores de escritorio, era todo un proceso de tal forma que había integridad.

#### Costos

Requiere más inversión para los diseñadores y programadores en el momento de diseñar un sitio web, pero se reduce considerablemente en el mantenimiento, ya que gracias al diseño adaptable solo hay que revisar una sola hoja de estilo, anteriormente se manipulaba 4 hojas diferentes eso implica más pérdida de tiempo.

#### **3.4. PHP EN APLICACIONES MOVILES**

Con la llegada del nuevo paradigma de aplicaciones móviles para teléfonos Smartphone muchos expertos en lenguaje de programación como PHP, tenían cierta incertidumbre acerca de la usabilidad de este lenguaje de programación en las diferentes herramientas de desarrollos de aplicaciones móviles como HTML5, JavaScript, JQueryMobile entre otros; toda una experiencia durante muchos años no pueden quedar en vano tras la llegada de la nueva era sitios web visualizados mediante equipos móviles. PHP no puede ser la excepción en la construcción de sitios web, ya que es un lenguaje que forma parte de software libre, una herramienta orientada a objetos, influido por C, C++, Java, con la capacidad de ejecución en los diferentes sistemas operativos como Unix, Windows, Linux, y en desarrollo móvil se encuentra en plataformas de OS, Android, Symbian, Windows Mobile.

La compañía Zend Studio lanza un SDK para crear aplicaciones móviles para Android e iOS con PHP. De esta manera permite dar la oportunidad a los desarrolladores de aplicaciones móviles e iniciar en el mundo web móvil en todos los diversos campos de acción. Las tecnologías móviles ya no es un impedimento para aquellos desarrolladores con experiencia en herramientas para el desarrollo de sitios web para equipos de escritorio, al contrario; es una oportunidad que ofrece a expertos y novatos en la construcción de sitios teniendo en cuenta la normatividad de desarrollo.

Dreamweaver es otra compañía que tiene como característica de integrar varias herramientas de desarrollo web móvil tal como PHP, HTML5, JavaScript, JQmobile, y la oportunidad de conectarnos a los diferentes motores de base de datos **[32].**

# **FASE DE DESARROLLO**

La fase de desarrollo concluye el ciclo de vida de la aplicación móvil MarketCar en la implementación y pruebas pertinentes de ésta. El desarrollo está marcado, inicialmente, por la lectura del código de barras de los productos a adquirir. El entorno de desarrollo usado será jQuery Mobile y la integración de la aplicación web con la aplicación móvil se realizará utilizando PhoneGap. Adicionalmente, se generará una versión nativa de la aplicación MarketCar para Android, la cual podrá ser instalada desde su propio instalador de extensión .apk.

# **4.1. CODIGO DE BARRAS**

El código de barras es una tecnología reciente diseñada para el almacenamiento de grandes cantidades de información y utilizada especialmente en el área de manejo de Inventarios, Laboratorios, Almacenes de carga, y en el caso especial de este proyecto, para Supermercados y Almacenes de cadena.

El código de barras consiste en un sistema de codificación representado por un numero de barras verticales espaciadas con diferente grosor, la cual unidas, forman un numero considerado de dígitos numéricos, dependiendo de la longitud del código. Esta codificación puede albergar en su núcleo, desde un simple número, hasta una gran cadena de caracteres, incluyendo una colección de información que pueda ser útil dentro de una base de datos.

La figura que se muestra a continuación, describe la estructura de un código de barras y su respectivo valor numérico **[33]**.

Figura 28. Representación de Código de Barras con valor equivalente a 9780123456786

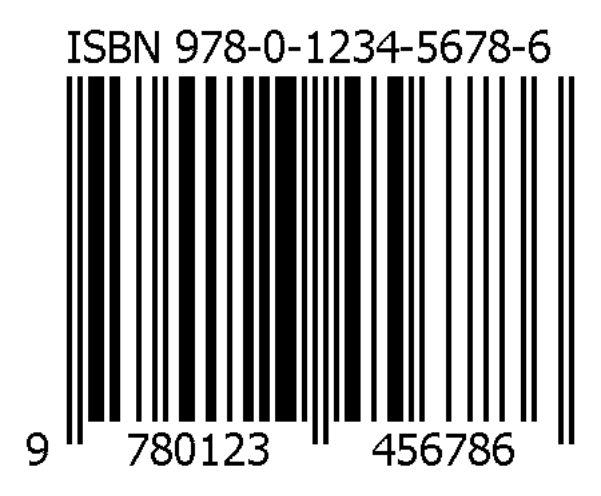

Los dispositivos móviles modernos tienen la capacidad de leer y procesar la informacion de lectura de codigo de barras, utilizando aplicaciones nativas que logran emular un lector de infrarrojos a partir del lente de la camara que traen éstos dispositivos por defecto.

Estas aplicaciones estan disponibles en las tiendas (Google Play y App Store, para Android e iOS respectivamente) y de manera gratuita. A continuacion se muestra una imagen que ilustra, a manera de ejemplo, la apliacion Barcode Scanner como lector de codigo de barras.

Figura 29. Lectura de codigo de barras utilizando Barcode Scanner App.

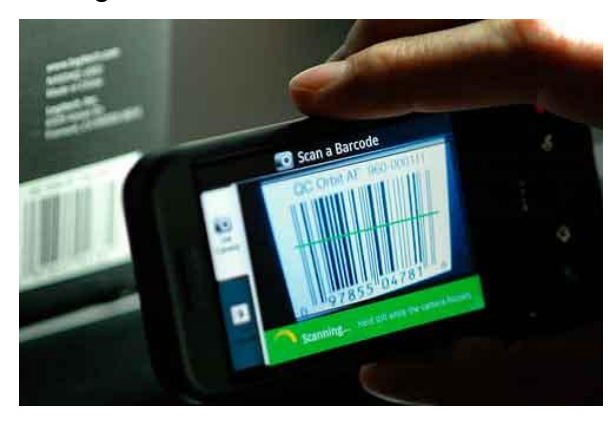

# **4.2. QR CODE**

El codigo QR, o tambien conocido como Quick Response Code, es una derivacion mas avanzada del codigo de barras tradicional. A diferencia de éste, QR Code es un codigo bidimensional, lo que lo hace similar a una matriz de datos 2x2, en la cual ahora se puede almacenar otro tipo de informacion tal como: vinculos de sitios web, fotografias, mensajes de texto, aplicaciones, correo electronico, texto plano y geolocalización por GPS.

QR Code ha sido implementado para ser utilizado en los dispositivos moviles actuales, por lo que la aplicación MarketCar se basará en este tipo de codigo para obtener los datos respectivos de cada producto, alojado previamente en la base de datos.

La figura a continuacion ilustra un ejemplo de QR Code que tiene almacenada la siguiente informacion: Especializacion en Telecomunicaciones 2014, el cual fue creado con la aplicación QR Droid en Android.

Figura 30. Representacion de QR Code con el texto: Especializacion en Telecomunicaciones 2014

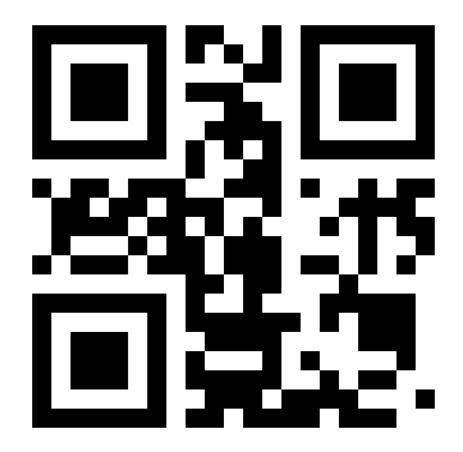

# **4.3. DESARROLLO DE LA APLICACIÓN MARKETCAR**

La aplicación MarketCar está desarrollada en lenguaje de tecnologias Web como son HTML5. CSS3 y JavaScript. El entorno jQueryMobile se ejecuta en esta aplicación para brindar a la aplicación, la apariencia y funcionalidad de una aplicación móvil en el aspecto del diseño y operaciones avanzadas. El nexo entre la aplicación web que se desarrolla previamente y la aplicación móvil que será el producto se realiza con el entorno de desarrollo PhoneGap.

Se ha optado por jQueryMobile y PhoneGap como bases del desarrollo de la aplicación móvil por su solida interaccion con el entorno HTML5, su seguridad, asi como el respaldo de infinidad de aplicaciones que han sido desarrolladas bajo este entorno, sin descartar obviamente lo efectiva que puedan ser las demás herramientas.

En la parte de funcionalidad de la aplicación, MarketCar es una aplicación de tipo cliente/servidor con funciones privilegiadas para usuarios registrados previamente. La aplicación permite interactuar con los productos que conforman la base de datos y permite a sus usuarios, operaciones basicas dentro del CRUD de todo entorno de bases de datos: buscar productos, listar productos, agregar productos al carrito de compras, entre otras.

La siguiente figura ilustra la pantalla de inicio de la aplicación MarketCar. Cuenta con dos formularios para operar: uno para usuarios ya registrados, y un segundo formulario para quienes desean usar por primera vez la aplicación.
Figura 31. Interfaz inicial de la aplicación MarketCar

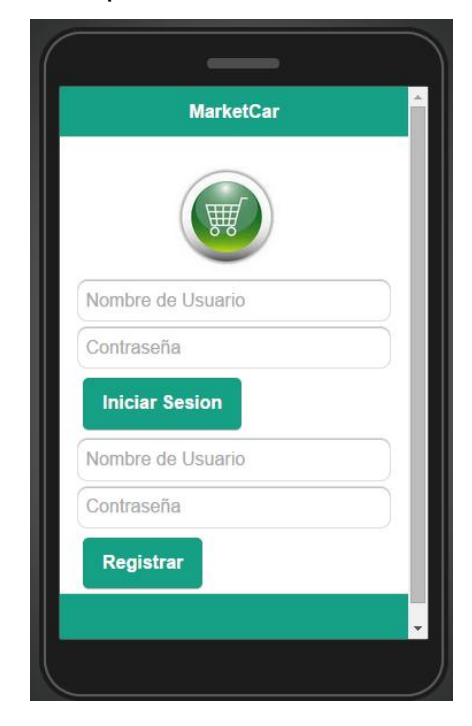

Como se mencionó previamente al iniciar esta fase, una de las caracteristicas principales de la aplicación MarketCar, es la captura de datos del producto a adquirir mediante la lectura de su codigo QR (*QR Code*). Las dos siguientes figura ilustra el proceso de captura de este código en la aplicación.

Figura 32. Captura de QRCode de un producto mediante la aplicación MarketCar

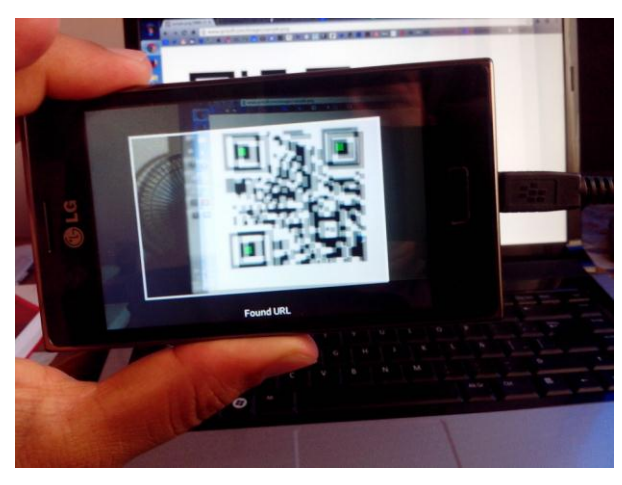

Figura 33. Informacion de QRCode extraida de la Base de Datos

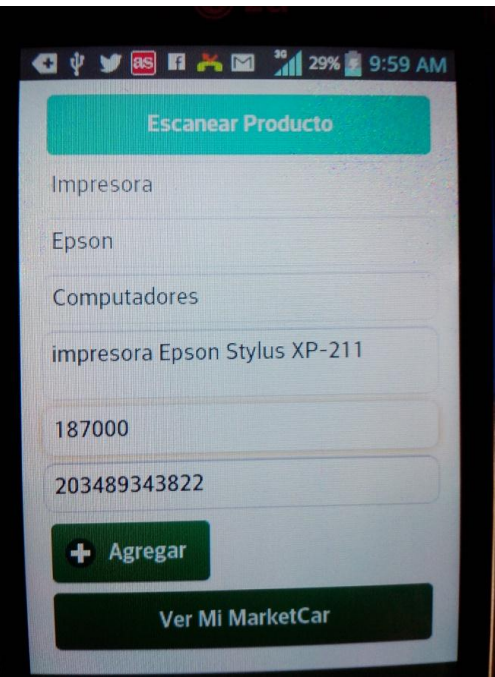

A partir de una variable local llamada "texto" dentro de cada QR Code, se permite que la aplicación MarketCar extraiga los respectivos valores correspondientes a Nombre, Marca, Seccion, Precio.

La figura a continuacion ilustra la operación "response" dentro de la gestion de la base de datos.

## Figura 34. Extraccion de datos de QR Code

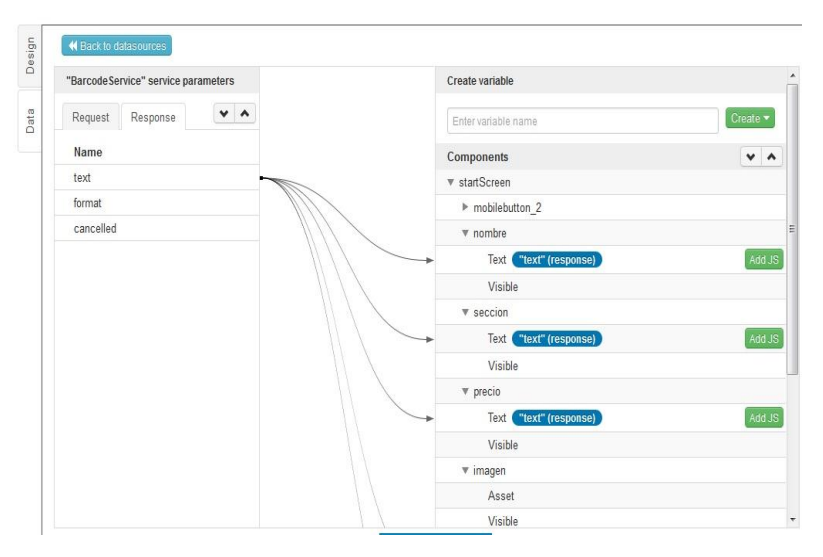

La aplicación MarketCar almacena los productos escaneados por el usuario en un desposito temporal llamado "Carrito de Compras". En este deposito se evidencia los productosy sus caracteristicas, así como la confirmacion de la compra para su posterior proceso de descargue al momento de cancelar la compra.

La siguiente figura ilustra el modelo de Carrito de compras personalizado para un usuario en especial.

Figura 35. Mi MarketCar personalizado para un usuario registrado.

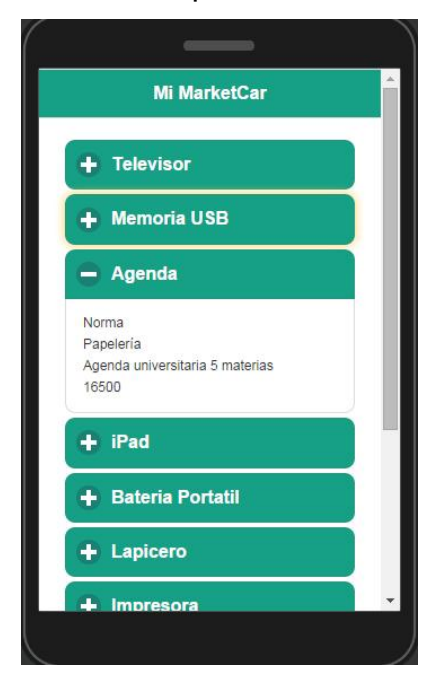

Finalmente, al momento de confirmar la compra de los articulos, la aplicación MarketCar indicará al usuario que el carrito de compras ha sido descargado a la base de datos principal para su posterior proceso de pago.

Cabe recordar que dentro de las limitaciones de MarketCar, se hizo enfasis en que la aplicación no contaria con sistema de pagos en linea, asi como PayPal, entre otros.

Figura 36. Mensaje de Descarga de carrito de compras exitosa en MarketCar

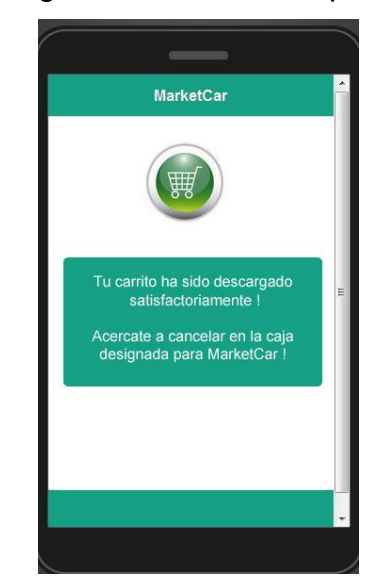

# **4.4. PRODUCTO FINAL**

EL resultado de la fase de desarrollo es una aplicación móvil que está alojada en el servidor de dominio http://marketcar.onepelaez.co y que puede ser ejecutada desde cualquier dispositivo movil con sistema operativo Android, iOS o Windows Phone sin ningun inconveniente.

Inclusive puede ser ejecutada desde un equipo de computo, sin embargo no podrá utilizar la operación "Escanear Producto", ya que esta operación solo es válida en dispositivos moviles (celulares y tablets). La misma aplicación se adaptará a las dimensiones propias de cada dispositivo.

La figura a continuacion ilustra la pantalla inicial de MarketCar en su version HTML5 desde el dominio web mencionado anteriormente.

Figura 37. Pantalla de acceso a MarketCar desde el sitio http://marketcar.onepelaez.co.

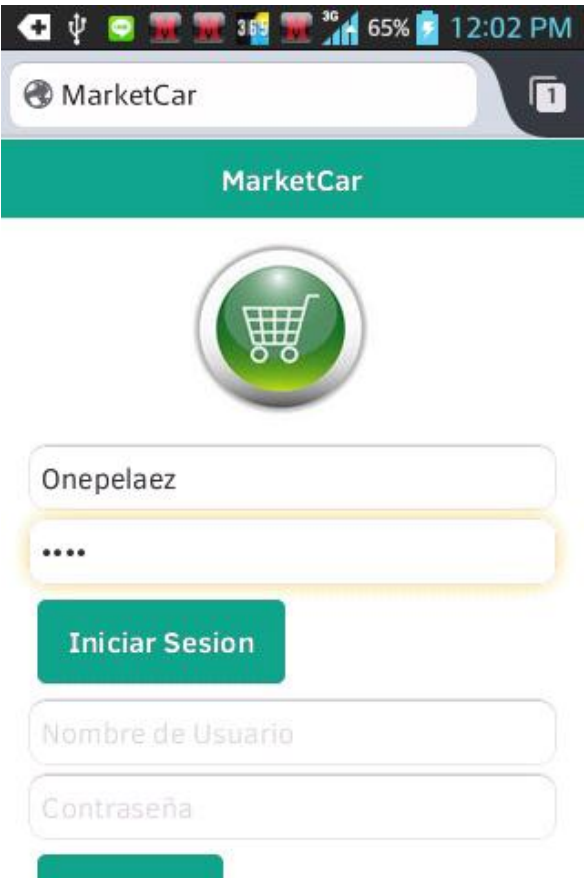

#### **CONCLUSIONES**

Para lograr que una aplicación web se transforme en una aplicación móvil se requiere de una aplicación adicional que actúe como puente entre ambas. Existen actualmente muchas aplicaciones que cumplen esa función; entre las cuales, PhoneGap Cordova resalta en importancia por su facilidad de uso y su integración con las plataformas móviles: Windows Phone, iOS, Blackberry y Android.

El desarrollo de aplicaciones móviles usando PhoneGap permite unificar las tecnologias anteriormente mencionadas en un entorno adaptable, donde puedan integrarse maximizando las características propias de cada uno. Y una gran ventaja respecto a las demás aplicaciones, es que no se requiere de un gran conocimiento en programación, ya que con comandos sencillos, PhoneGap logra generar una aplicación móvil que requiere únicamente ser ejecutada en el navegador web del dispositivo móvil, asi como se accede generalmente a un sitio web.

El diseño de páginas web ha logrado establecer como una de las tendencias más evolutivas en la época actual. No basta con tener un sitio web moderno, con aplicaciones en Flash, menús animados y tipografía llamativa. Los sitios web actuales deben ser ante todo, adaptables; es decir que puedan ser tan buenos en un computador de escritorio como en un smartphone o en una tablet, sin perder su diseño ni su funcionalidad. En esta creciente área del diseño en general, se conjugan dos lenguajes que siendo de naturaleza distinta, logran amalgamar una estructura visual muy apropiada para los diversos entornos de trabajo en los sitios web y logran acomodarse a las exigencias de un mundo que busca ser cada día más móvil y más sencillo, desde la perspectiva de la tecnología.

82

El uso de las nuevas tecnologías y su desarrollo hace que las personas realicen compras por medio de internet. Un sistema de compra que a pesar que no hay un contacto físico entre el dueño del supermercado y el cliente crea cierta confianza debido al procedimiento de pagos que son cada vez más seguros. Tener una lista de productos en un dispositivo móvil y con tan solo dar click se obtiene una forma de pago y una manera de adquirirlos, hace que los procesos de compras sean más agiles sin causar congestión alguna dentro de un supermercado.

#### **REFERENCIAS**

- [1] G. Martín and I. Martín Benítez, Curso de XML: Introducción al lenguaje de la web, Primera edición. Madrid: Pearson Educación, 2005, pp. 1-2.
- [2] A.Freeman. The Definitive Guide to HTML5, Apress, 2011, pp. 13-15.
- [3] D.Sawyer McFarland. CSS3 The missing manual, Third Edition. United States of America: O'Reilly, 2012, pp. 35-36.
- [4] Responsive Web Design by Ethan Marcotte. http://alistapart.com/article/responsive-web-design. [En línea]. Consultado en 2013-Oct-14.
- [5] A. Kosmaczewski. Mobile JavaScript Application Development. United States of America: O'Reilly, 2012, pp. 29-31.
- [6] The HTML5 Test How well does your browser support HTML5? <http://html5test.com/results/mobile.html> [En línea]. Consultado en 2013-Nov-10.
- [7] B. Fling, Mobile Design and Development, First Edition. Canada: O'Reilly, 2009, pp. 8-10.
- [8] B. Fling, Mobile Design and Development, First Edition. Canada: O'Reilly, 2009, pp. 13.
- [9] M. Firtman. Programming the Mobile Web, Second Edition. United States of America: O'Reilly, 2013, pp. 39-40
- [10] Sams Teach Yourself HTML5 Mobile Application Development: First Edition. United States of America: SAMS, 2012, pp.26-27.
- [11] A. Freeman. Pro jQuery: The Expert's voice in web development, Apress, 2012, pp. 3-6.
- [12] C.K.Jain, jQuery Mobile Cookbook, Quick answers to common problems. Birmingham, United Kingdom: PACKT Publishing – Open Source, 2012, pp. 7-11.
- [13] jQuery Mobile Tutorial. http://www.w3schools.com/jquerymobile/default.asp. [En línea]. Consultado en 2013-Oct-27.
- [14] PhoneGap. http://www.phonegap.com/about. [En línea]. Consultado en 2013-Nov-10.
- [15] Sencha Touch, Inc. http://www.sencha.com/products/touch/features.html [En línea]. Consultado en 2014-Feb-13.
- [16] Twitter Bootstrap. http://getbootstrap.com/2.3.2/ [En línea]. Consultado en 2014-Feb-15.
- [17] Ratchet. http://goratchet.com/examples/app-ios-mail/ [En línea]. Consultado en 2014-Feb-15.
- [18] Ionic Framework. http://www.openmerchantaccount.com/company-checkapp-iphone-android/ [En línea]. Consultado en 2014-Feb-15.
- [19] Lungo. http://lungo.tapquo.com/ [En línea]. Consultado en 2014-Feb-16.
- [20] jQTouch. http://jqtjs.com/preview/demos/main/index.html#home. [En línea]. Consultado en 2014-Feb-16.
- [21] Junior. http://justspamjustin.github.io/junior/#ratchet. [En línea]. Consultado en 2014-Feb-16.
- [22] Jo (JavaScript Framework for HTML5). http://joapp.com/live/samples/kitchensink/index.html. [En línea]. Consultado en 2014-Feb-17.
- [23] Famo.US. http://www.famo.us/demos/ThingsList [En línea]. Consultado en 2014-Feb-17.
- [24] DXHTML. http://dhtmlx.com/touch/samples/apps/menu/index.html [En línea]. Consultado en 2014-Mar-02.
- [25] Appery.io. Cloud-based Mobile App Builder. http://www.appery.io/ mobile/?appbuilder [En línea]. Consultado en 2014-Mar-28.
- [26] Mobile Web Applications State. http://www.w3.org/Mobile/mobile-web-appstate/ [En línea]. Consultado en 2014-Mar-11.
- [27] M. d. T. d. I. y. l. Comunicaciones, «El Plan Vive Digital MINTIC,» Vive Digital, 28 Octubre2010. [En línea]. Available: http://www.mintic.gov.co/portal/vivedigital/612/w3-propertyvalue-6106.html. [Último acceso: 19 Julio 2014].
- [28] M. d. T. d. I. y. I. Comunicaciones, «Ley 1341,» Gobierno Nacional de Colombia, Bogotá, 2009.
- [29] R. Pressman, . Ingeniería del Software, un enfoque práctico. Mc Graw Hill. México, 2010. pp. 213-215.
- [30] K. Kendall. Analisis y Diseño de Sistemas. Sexta edición. Mc Graw Hill. Mexico, 2007.pp. 134-136.
- [31] Frain. B, Responsive Web Design with HTML5 and CSS3, vol.1, Birmingham: PACKT Publishing, 2012, p.320.
- [32] L. Welling, L. Thompson. PHP and MySQL Web Development. Sixth Edition, Indianapolis: Sams Publishing, 2012, pp. 912

### **BIBLIOGRAFIA**

A. Freeman. Pro jQuery: The Expert's voice in web development, Apress, 2012, pp. 3-6.

A. Kosmaczewski. Mobile JavaScript Application Development. United States of America: O'Reilly, 2012, pp. 29-31.

A.Freeman. The Definitive Guide to HTML5, Apress, 2011, pp. 13-15.

.

Appery.io. Cloud-based Mobile App Builder. http://www.appery.io/ mobile/?appbuilder [En línea]. Consultado en 2014-Mar-28.

B. Fling, Mobile Design and Development, First Edition. Canada: O'Reilly, 2009, pp. 8-10.

B. Fling, Mobile Design and Development, First Edition. Canada: O'Reilly, 2009, pp. 13.

C.K.Jain, jQuery Mobile Cookbook, Quick answers to common problems. Birmingham, United Kingdom: PACKT Publishing – Open Source, 2012, pp. 7-11.

D.Sawyer McFarland. CSS3 The missing manual, Third Edition. United States of America: O'Reilly, 2012, pp. 35-36.

DXHTML. http://dhtmlx.com/touch/samples/apps/menu/index.html [En línea]. Consultado en 2014-Mar-02.

Famo.US. http://www.famo.us/demos/ThingsList [En línea]. Consultado en 2014- Feb-17.

Frain. B, Responsive Web Design with HTML5 and CSS3, vol.1, Birmingham: PACKT Publishing, 2012, p.320.

G. Martín and I. Martín Benítez, Curso de XML: Introducción al lenguaje de la web, Primera edición. Madrid: Pearson Educación, 2005, pp. 1-2.

Ionic Framework. http://www.openmerchantaccount.com/company-check-appiphone-android/ [En línea]. Consultado en 2014-Feb-15.

Jo (JavaScript Framework for HTML5). http://joapp.com/live/samples/kitchensink/index.html. [En línea]. Consultado en 2014-Feb-17.

jQTouch. http://jqtjs.com/preview/demos/main/index.html#home. [En línea]. Consultado en 2014-Feb-16.

jQuery Mobile Tutorial. http://www.w3schools.com/jquerymobile/default.asp. [En línea]. Consultado en 2013-Oct-27.

Junior. http://justspamjustin.github.io/junior/#ratchet. [En línea]. Consultado en 2014-Feb-16.

K. Kendall. Analisis y Diseño de Sistemas. Sexta edición. Mc Graw Hill. Mexico, 2007.pp. 134-136.

L. Welling, L. Thompson. PHP and MySQL Web Development. Sixth Edition, Indianapolis: Sams Publishing, 2012, pp. 912

89

Lungo. http://lungo.tapquo.com/ [En línea]. Consultado en 2014-Feb-16.

M. d. T. d. I. y. l. Comunicaciones, «El Plan Vive Digital - MINTIC,» Vive Digital, 28 Octubre2010. [En línea]. Available: http://www.mintic.gov.co/portal/vivedigital/612/w3-propertyvalue-6106.html. [Último acceso: 19 Julio 2014].

M. d. T. d. I. y. l. Comunicaciones, «Ley 1341,» Gobierno Nacional de Colombia, Bogotá, 2009.

M. Firtman. Programming the Mobile Web, Second Edition. United States of America: O'Reilly, 2013, pp. 39-40

Mobile Web Applications State. http://www.w3.org/Mobile/mobile-web-app-state/ [En línea]. Consultado en 2014-Mar-11.

PhoneGap. http://www.phonegap.com/about. [En línea]. Consultado en 2013-Nov-10.

R. Pressman, . Ingeniería del Software, un enfoque práctico. Mc Graw Hill. México, 2010. pp. 213-215.

Ratchet. http://goratchet.com/examples/app-ios-mail/ [En línea]. Consultado en 2014-Feb-15.

Responsive Web Design by Ethan Marcotte. http://alistapart.com/article/responsive-web-design. [En línea]. Consultado en 2013-Oct-14.

Sams Teach Yourself HTML5 Mobile Application Development: First Edition. United States of America: SAMS, 2012, pp.26-27.

Sencha Touch, Inc. http://www.sencha.com/products/touch/features.html [En línea]. Consultado en 2014-Feb-13.

The HTML5 Test – How well does your browser support HTML5? <http://html5test.com/results/mobile.html> [En línea]. Consultado en 2013-Nov-10.

Twitter Bootstrap. http://getbootstrap.com/2.3.2/ [En línea]. Consultado en 2014- Feb-15.